# **Discover** by facebook

**Design Review** 

Discover ReDesign

Yael Cohen

September 3

**1/Intro to Discover** 2/Goals and Motivation 3/ Research and Data 4/ Project Plan 5/ Design

**Discover ReDesign** 

6/ Next Step

**Discover ReDesign** 

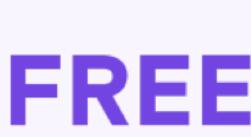

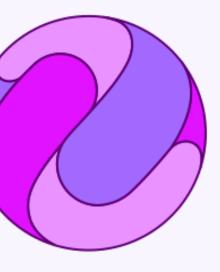

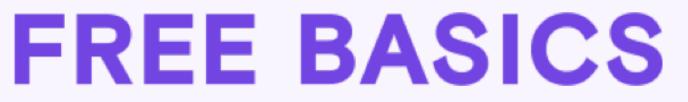

**Discover ReDesign** 

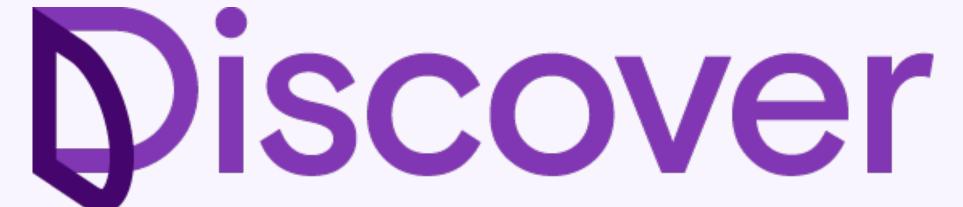

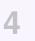

#### **Discover ReDesign**

the state

# neutral free service.

The mission is to support FOS programs to bring people online by providing a net-

#### **Discover ReDesign**

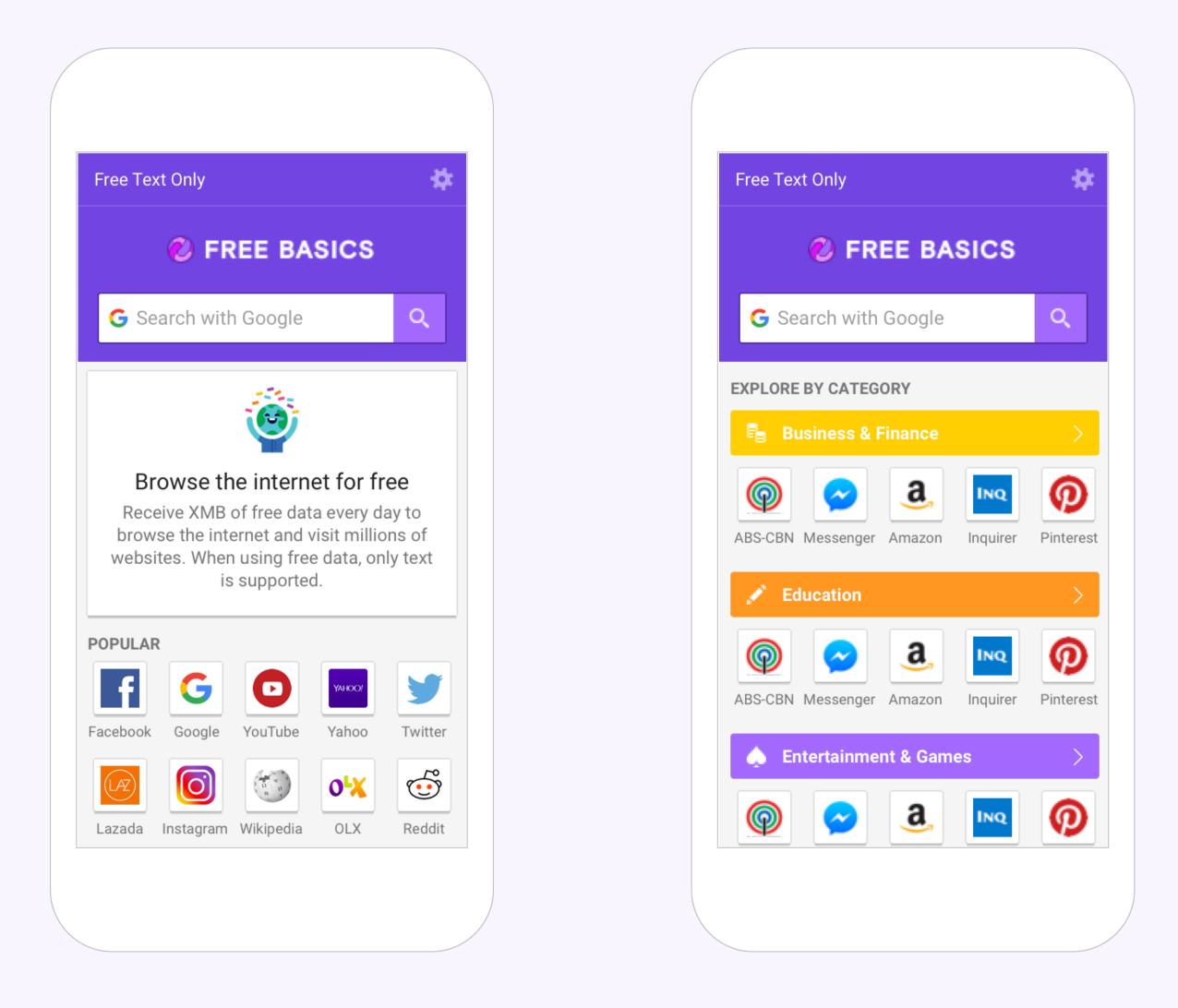

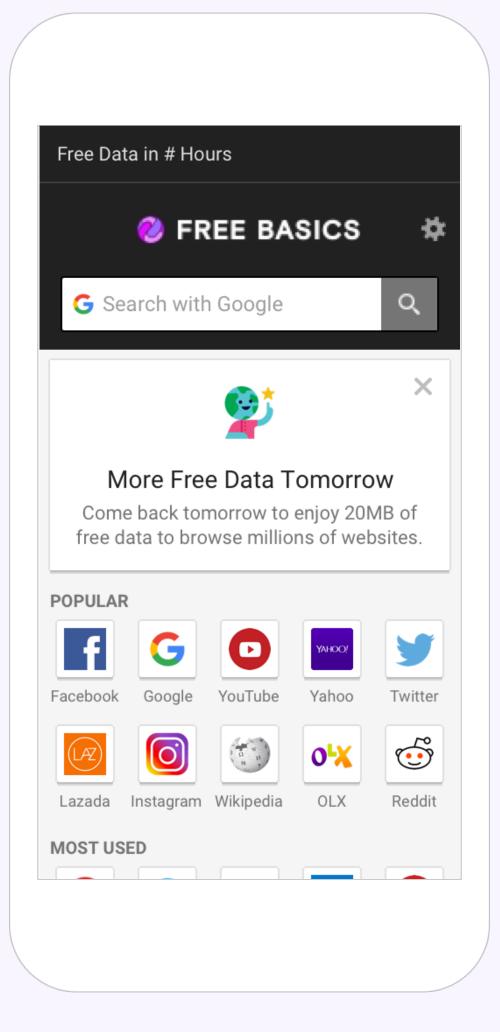

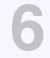

#### **Discover ReDesign**

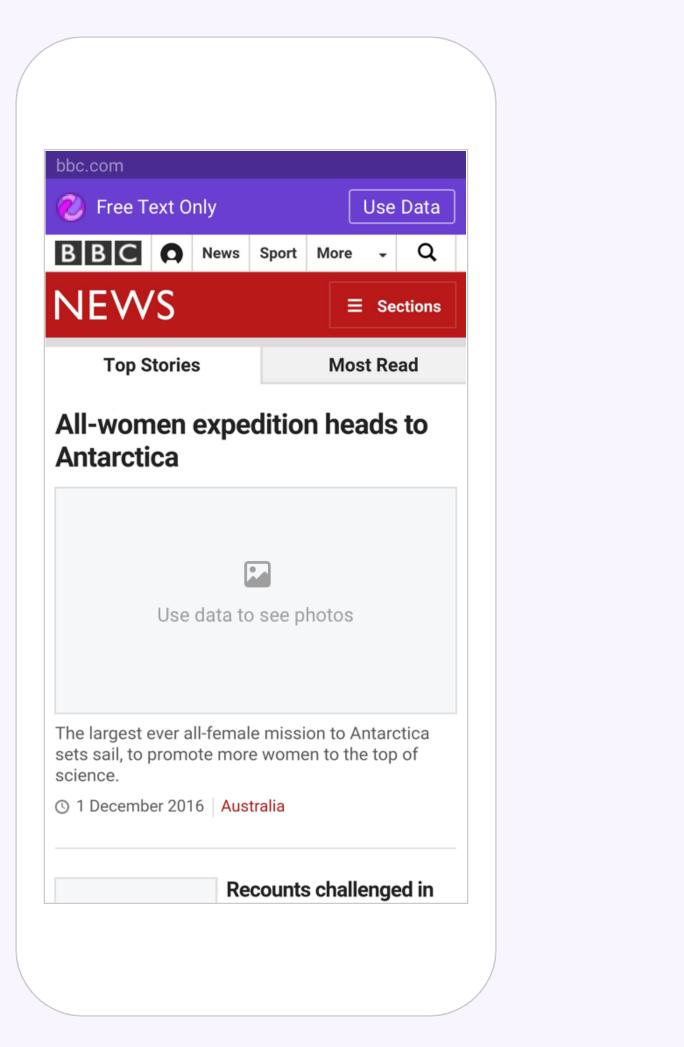

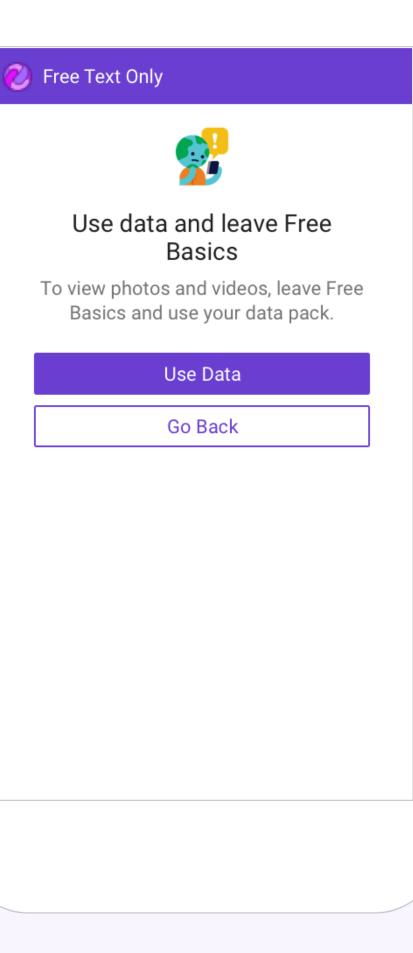

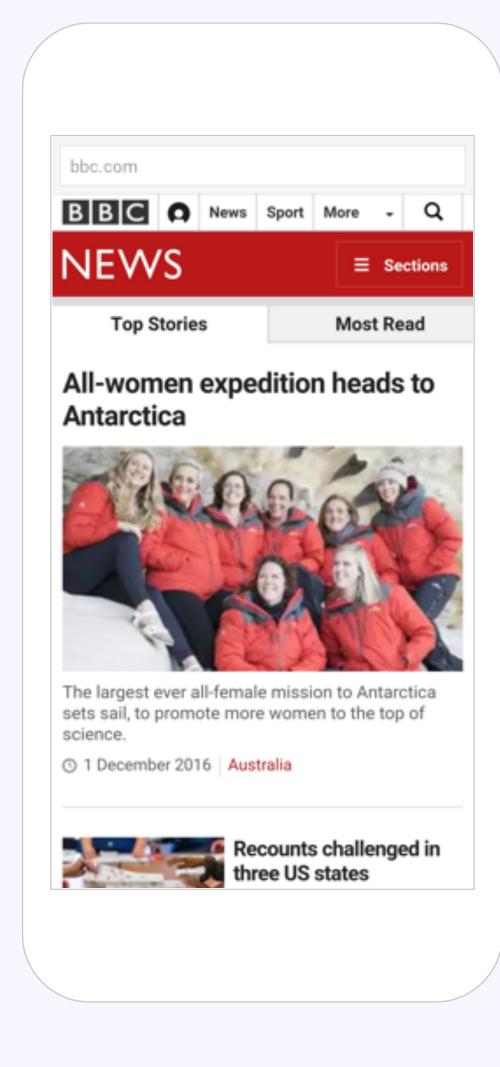

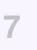

# **1/Intro to Discover** 2/Goals and Motivation 3/ Research and Data 4/ Project Plan 5/ Design 6/ Next Step

The goal is to redesign the Discover UI, to improve and optimize the look, feel and user experience, while impacting core metrics.

# Motivation

## Design

We haven't change v2 design since the beginning.

## Why now?

Now that we'll launch Discover we'll be live in more partner, it's an opportunity to refresh the design, to get more data, to test different UI.

## Quality

Raise the overall quality bar for FBS.

## Guidance

Better guide design and development, define standards for font sizes, spacing, color, etc.

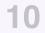

# **1/Intro to Discover** 2/Goals and Motivation 3/ Research and Data 4/ Project Plan 5/ Design 6/ Next Step

## Who are our users?

| Country     | Carrier     | <b>FB Interfaces</b> |
|-------------|-------------|----------------------|
| All         | All         | 69%                  |
| Philippines | Globe & TM  | 70%                  |
| Algeria     | Ooredoo     | 92%                  |
| Iraq        | Asiacell    | 28%                  |
| Bangladesh  | Robi Airtel | 63%                  |
| Peru        | Entel       | 70%                  |
| Peru        | Bitel       | 85%                  |

# **Screen Resolutions**

Most users use standard resolution sizes, e.g. 480\*800, 720\*1280.

| Screen         | <b>FB Lite MAP</b> |      |
|----------------|--------------------|------|
| Small          | 6.3%               | 4.59 |
| Medium         | 51.8%              | 22%  |
| Medium - Large | 31.6%              | 22.2 |
| Large          | 8.2%               | 4%   |
| Low density    | 1.6%               | 1%   |

### ommon screen sizes

5% (320\*480)

% (480\*800)

.2% (720\*1280)

6 (1080\*1920)

600\*967)

1.8% (240\*320)

14.5% (490\*854)

4.7% (720\*1184)

# **Screen Resolutions**

Most users use standard resolution sizes, e.g. 720\*1280, 1080\*1920.

## Country

Philippines 🔰

India 🖾

Nigeria 💶

Colombia 🚄

South Africa 🔀

Indonesia 💳

## **Common screen sizes**

- 23.87% (1080\*1920) 18.08% (720\*1280)
- 29.69% (720\*1280) 21.17% (1080\*1920)
- 28.45% (720\*1280) 24.02% (1080\*1920)
- 27.30% (720\*1280) 17.91% (1080\*1920)
- 20.89% (1080\*1920) 18
- 31.63% (720\*1280)
- 18.29% (720\*1280)
- 21.59% (1080\*1920)

Research and Data — Discover ReDesign

## **Web Browsers**

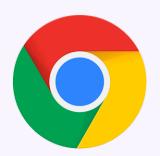

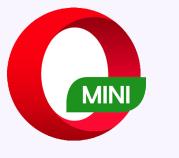

### 39.7%

## **Chrome mobile**

## 19.5% -

## **Opera mini**

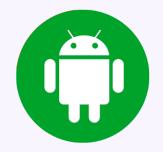

## 8.5% Android

# **Popular Websites**

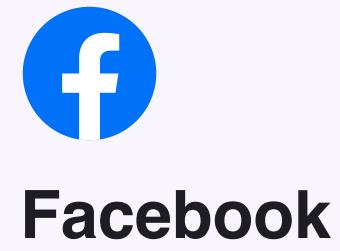

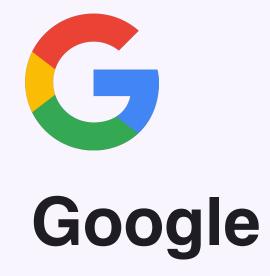

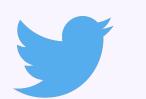

### Twitter

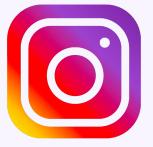

Instagram

# Wattpad

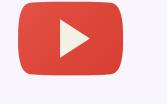

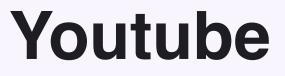

# **Design Patterns**

## Facebook Tetra —

### of The Samples 🍲 n Drake's Scorpion

akes Scorpion Samples hius · 3 hours ago

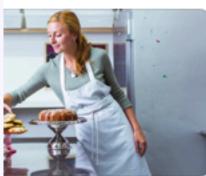

ristina Tosi s · 8 hours ago

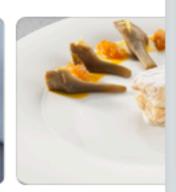

123k views · 8 hc

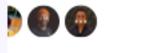

ali Nguyen es in San Francisco orks at Facebook nutual friends

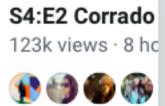

•

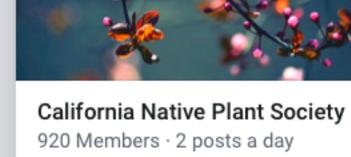

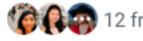

Canal Striends are members

Join

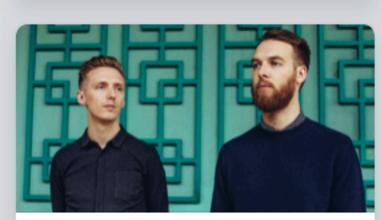

SAT, SEP 15 AT 9PM HONNE at the Warfield Auditorium

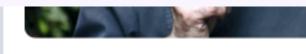

S4:E3 Jordi Roca 13 Apr · 4,234 Views

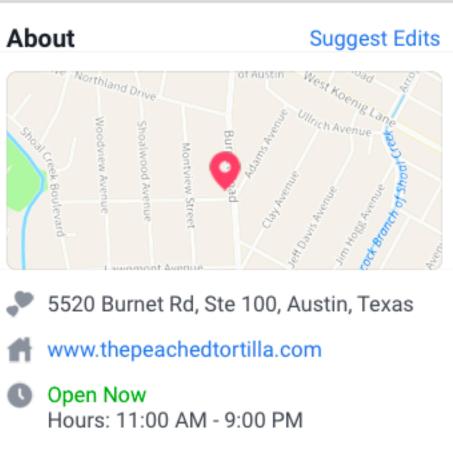

- Send Message Typically replies within an hour
- (512) 222-8781

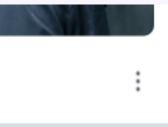

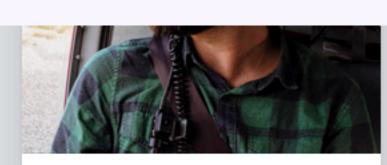

**Christopher Welch** 42 mutual friends

Add Friend

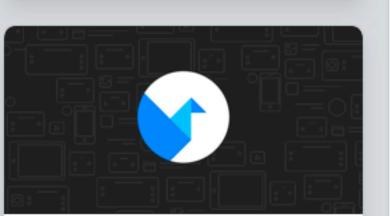

Origami Community 20,564 Members · 12 posts a day

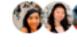

Contraction of the second second seco

Visit Group

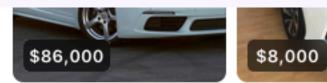

Porsche Cayman 2017 - 26k miles

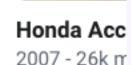

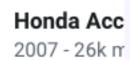

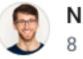

Nick Inzucchi 8 mutual friends

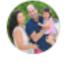

Benjamin Golub 12 mutual friends

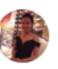

Judy Lam 7 mutual friends

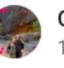

Olivia San Miguel 19 mutual friends

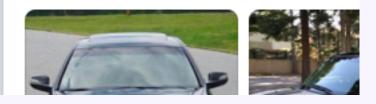

# **Design Patterns**

### **Google Material**

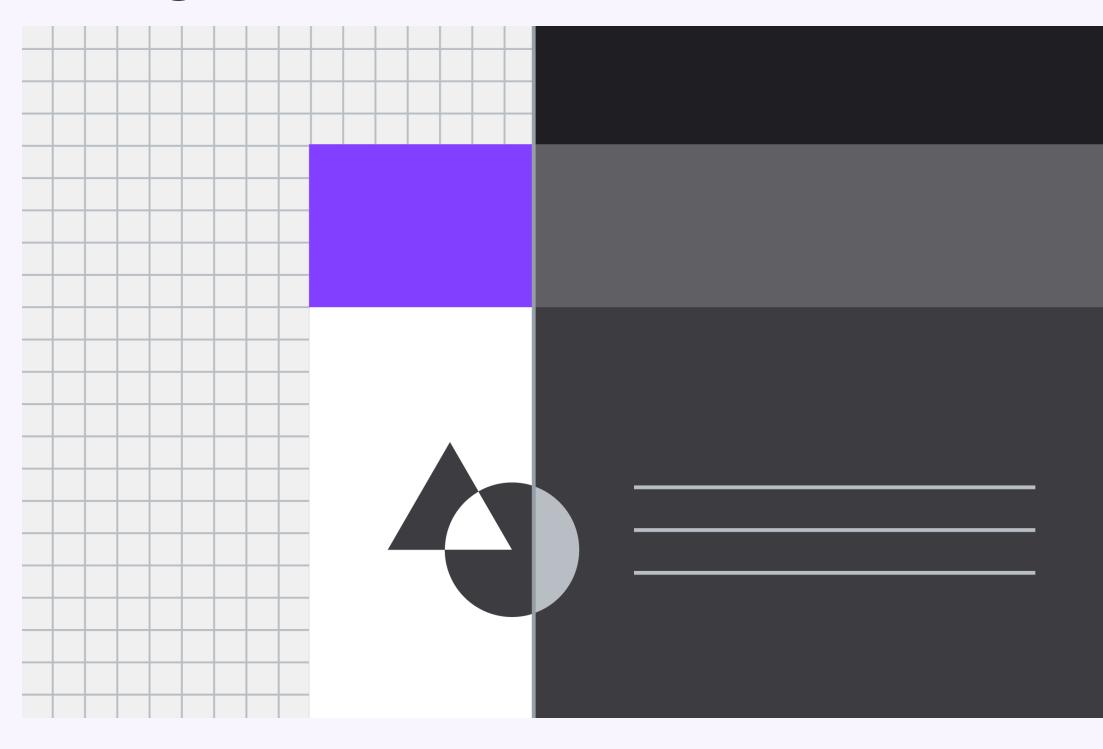

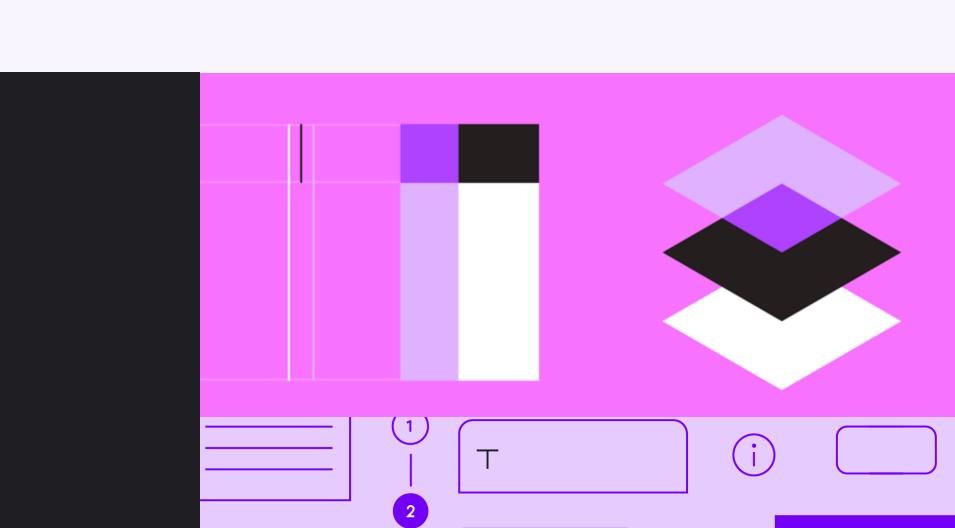

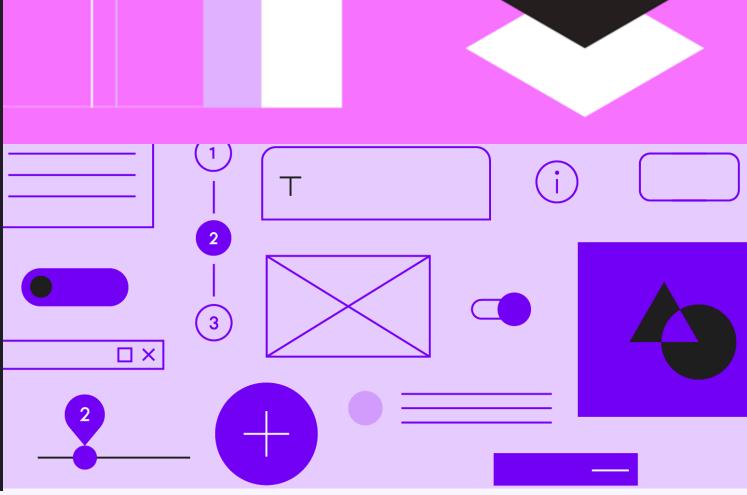

# **1/Intro to Discover** 2/Goals and Motivation 3/ Research and Data 4/ Project Plan 5/ Design 6/ Next Step

Project Plan

**Discover ReDesign** 

The plan is to explore several design changes, iterations, optimizations, and learn from other team's best practices.

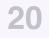

# Project Breakdown

## Header

Logo Search Bar Setting Icon

## QP

Card Typography Illustrations

## **Extended Header**

Layout Illustrations

## Cards

Rounded corner Drop Shadow

## Titels

Sizes Colors

## Categories

Icons Colors Layout

## Typographic

Scale System

## Colors

Palette

## Margin

Sizes

## Upsells

Dialog Illustrations

## Placeholder

**Dominant Colors** 

## Tooltips

Typography Colors Learn More

# **1/Intro to Discover** 2/Goals and Motivation 3/ Research and Data 4/ Project Plan 5/ Design 6/ Next Step

## Header

The header includes Discover logo, setting icon, carrier button, and a search bar. Also, supporting information that adds context to the portal mode (free/paid/image/ text).

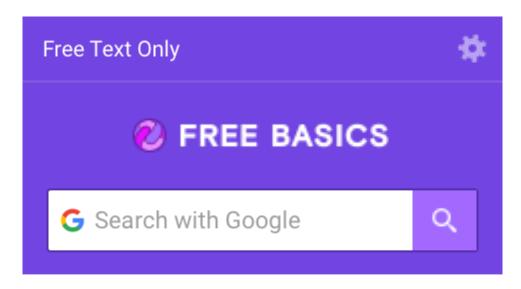

#### Design

#### **Discover ReDesign**

## Header Reference

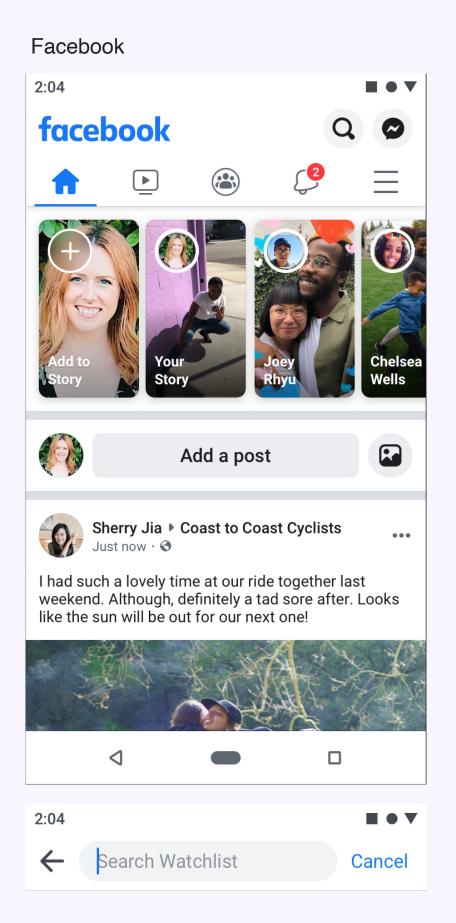

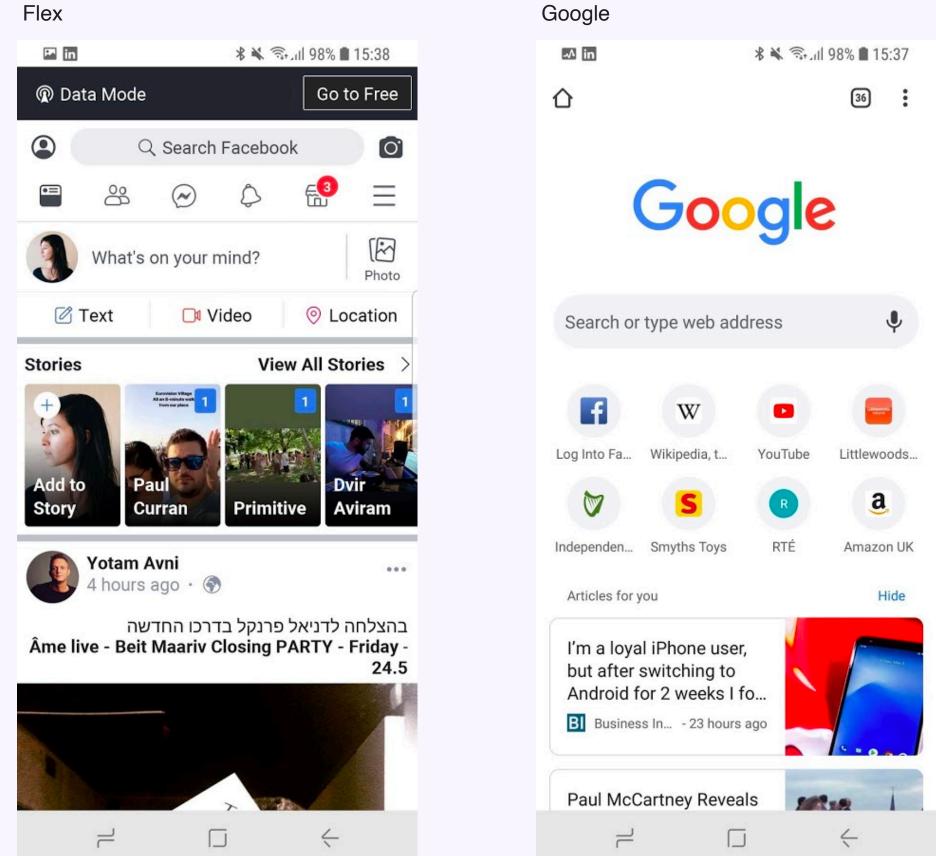

#### Opera mini

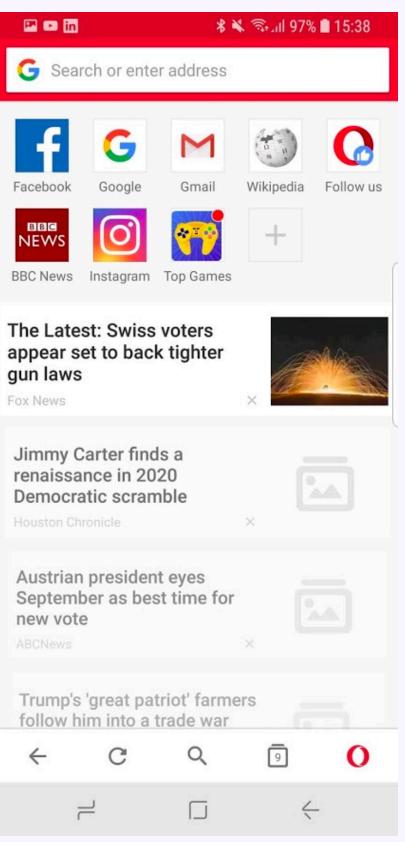

# Header **Exploration**

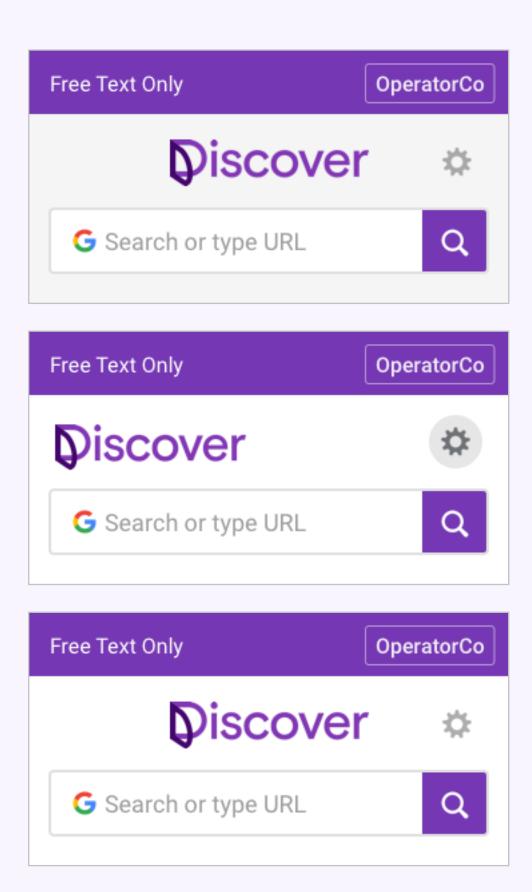

| G Search or type URL   | Q |
|------------------------|---|
|                        |   |
| G Search or type URL   | Q |
| G Search or type URL   | Q |
|                        |   |
| G Search or type URL   |   |
| C Search ar turna LIDI |   |
| G Search or type URL   |   |
| G Search or type URL   |   |

#### Reference

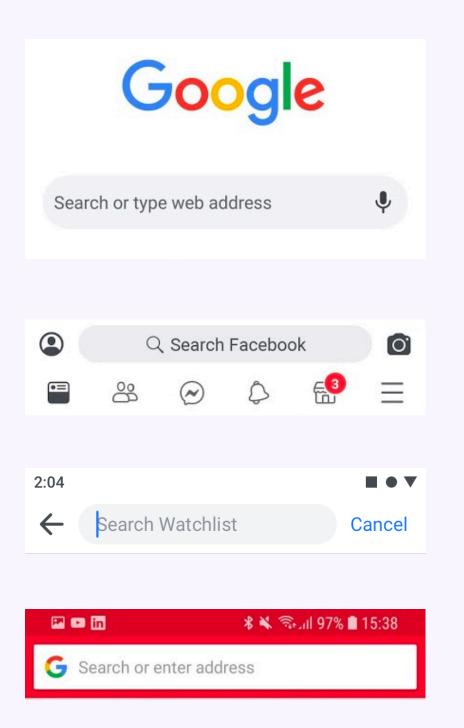

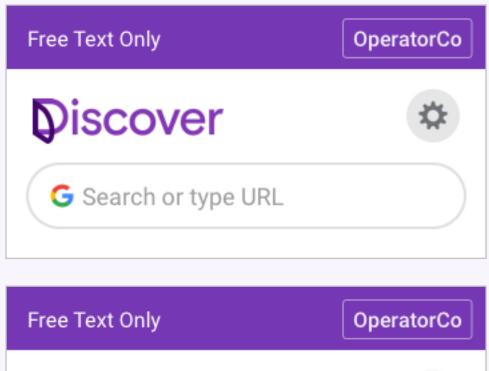

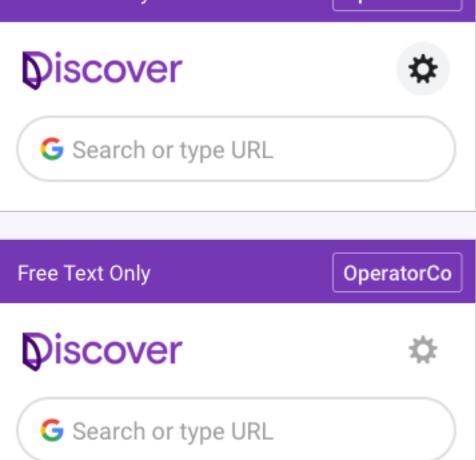

## Header Design

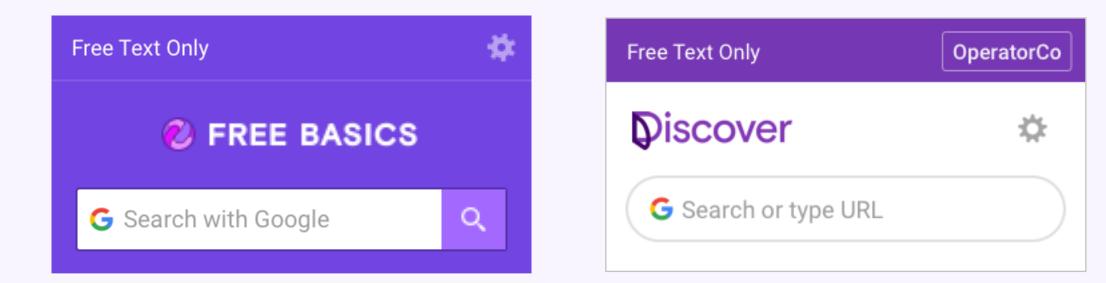

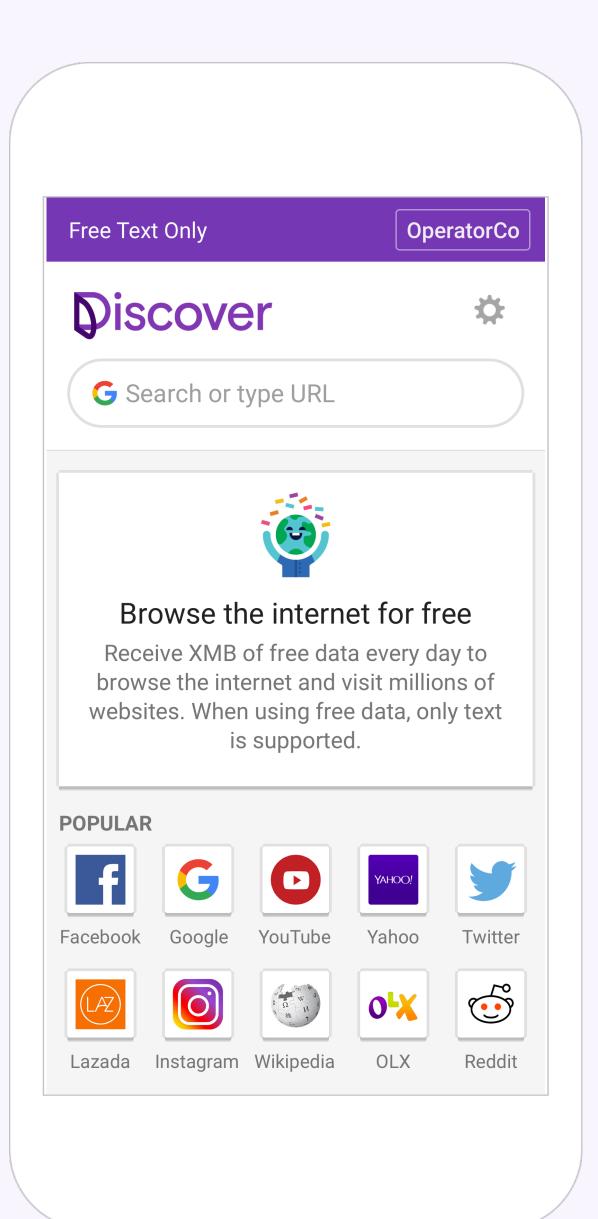

Design

## QP

A QP is a unit at the top of the screen that broadcasts information. The QP used to announced product change, tell about new features, and communicate messages from Discover.

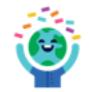

Х

#### Browse the internet for free

Receive XMB of free data every day to browse the internet and visit millions of websites. When using free data, only text is supported.

#### Design

#### **Discover ReDesign**

## QP Reference

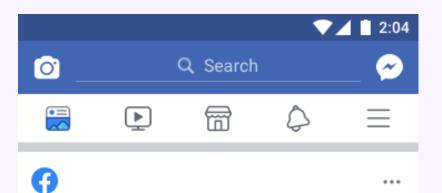

...

#### Lorem ipsum dolor sit amet adipiscing elit aenean commodo

Lorem ipsum dolor sit amet adipiscing elit aenean commodo ligula eget dolor aenean massa.

See today's birthday stories

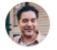

Guillermo Lopez with Virginia Jordan and ... 2 others. Yesterday at 10:14 PM · 📀

Good friends, good food and a lot of laughs.

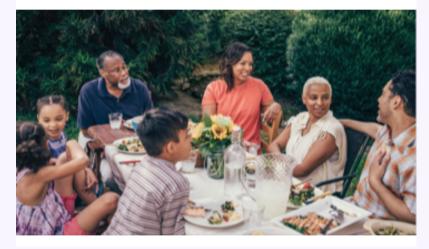

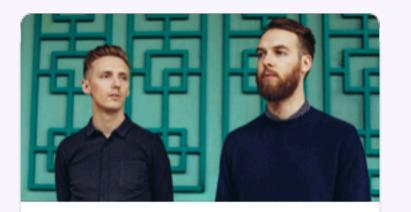

SAT, SEP 15 AT 9PM HONNE at the Warfield Auditorium

First Avenue & 7th St Entry, San Francisco, California

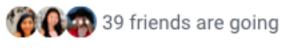

★ Interested

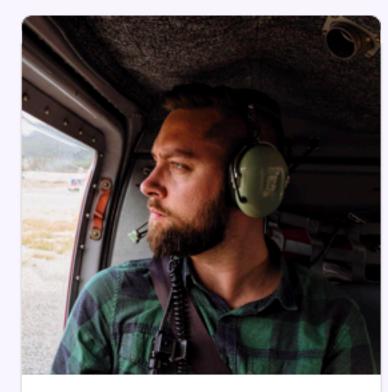

**Christopher Welch** 42 mutual friends

Add Friend

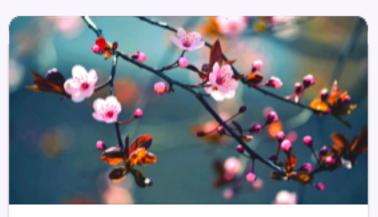

California Native Plant Society 920 Members · 2 posts a day

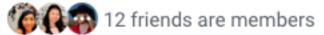

Join

 $\times$ 

## QP Exploration

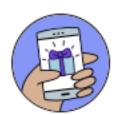

#### Browse the internet for free

Receive XMB of free data every day to browse the internet and visit millions of websites. When using free data, only text is supported.

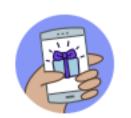

X

#### Browse the internet for free

Receive XMB of free data every day to browse the internet and visit millions of websites. When using free data, only text is supported.

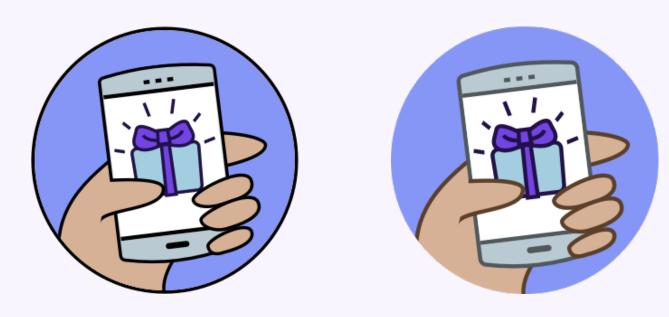

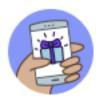

#### Browse the internet for free

Receive XMB of free data every day to browse the internet and visit millions of websites. When using free data, only text is supported.

Х

#### Design

 $\times$ 

## QP Design

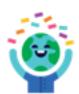

#### Browse the internet for free

Receive XMB of free data every day to browse the internet and visit millions of websites. When using free data, only text is supported.

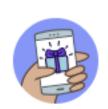

#### Browse the internet for free

Receive XMB of free data every day to browse the internet and visit millions of websites. When using free data, only text is supported.

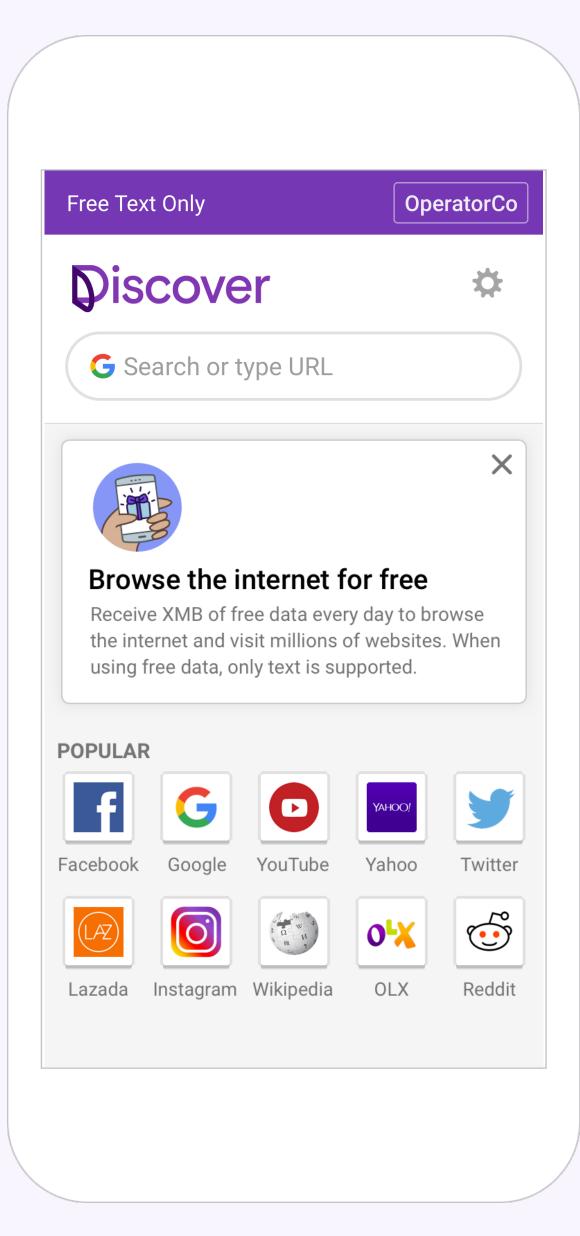

-20%

 $\times$ 

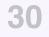

## **Extended Header**

Extended headers are for transitions and we show them every-time the daily cap reached, the extended header is a version of QPs, that appear inside the sites.

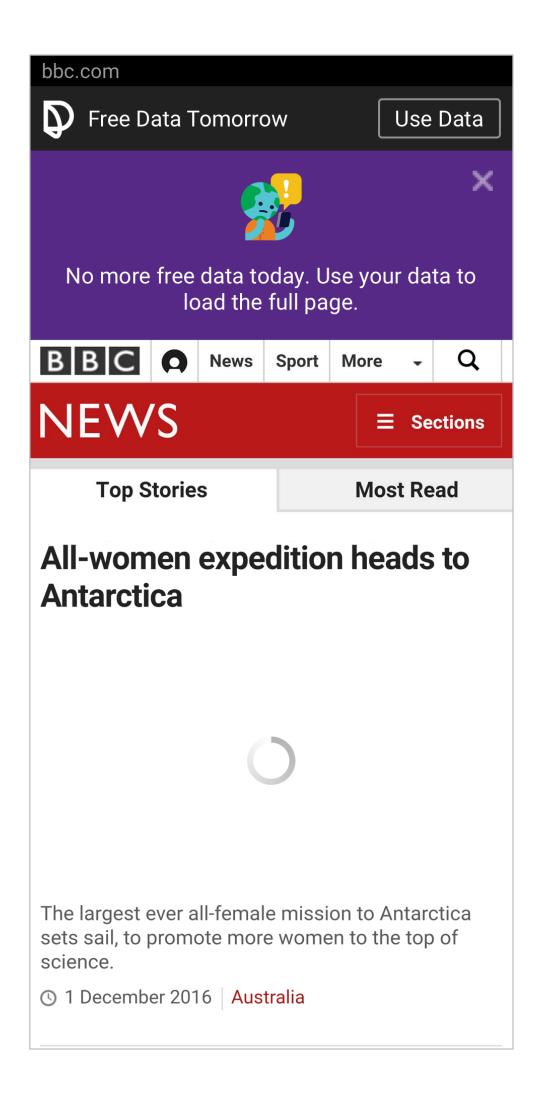

#### **Extended Header**

## Exploration

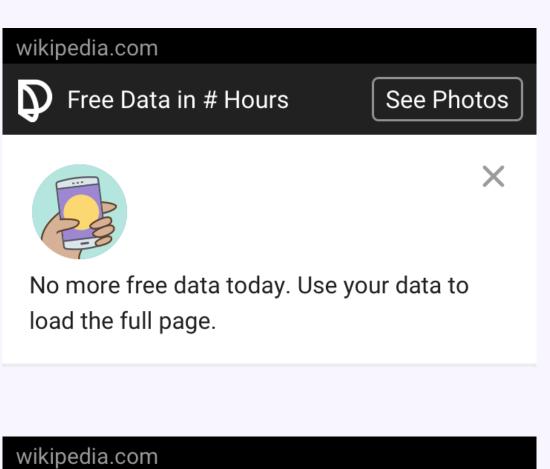

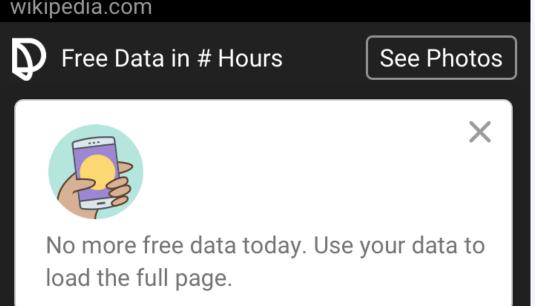

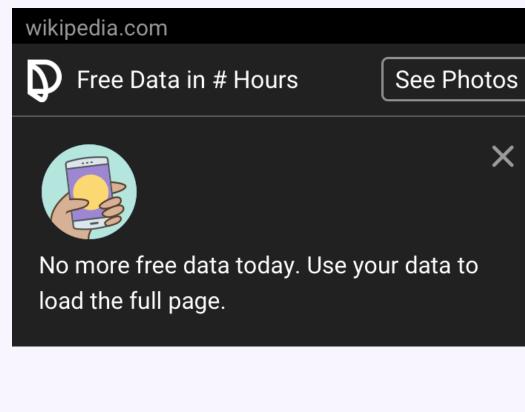

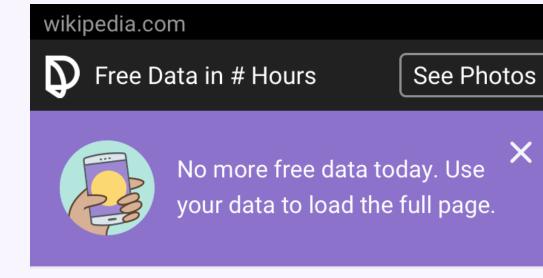

# ×

X

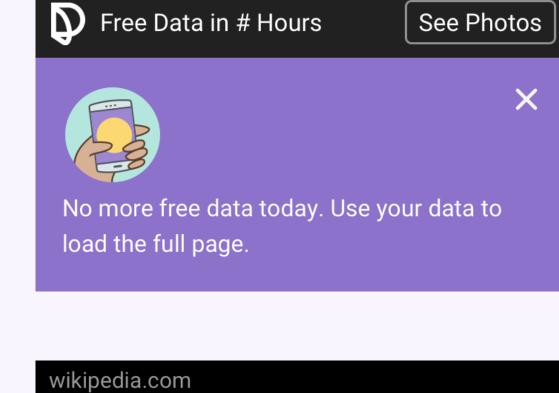

wikipedia.com

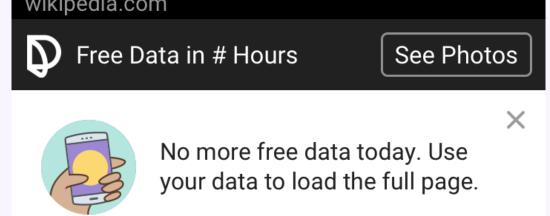

×

#### **Extended Header**

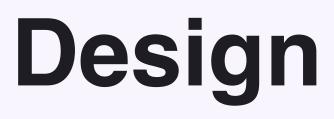

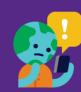

No more free data today. Use your data to load the full page.

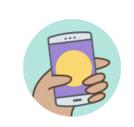

No more free data today. Use your data to load the full page.

X Use page.

-26%

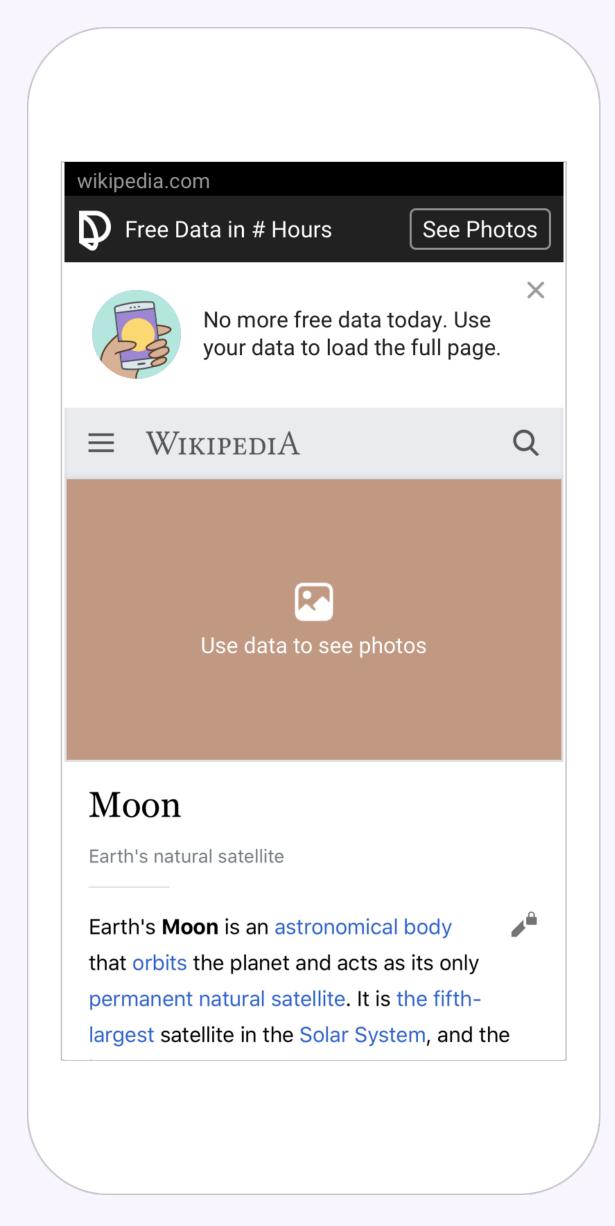

## Cards

Cards are organizing the websites icons. Also, using for QPs. A card is identifiable as a single, contained unit. It contains content and actions about a single entity and should be easy to scan for relevant and actionable information. Elements, like text and images, should be placed on them in a way that clearly indicates hierarchy.

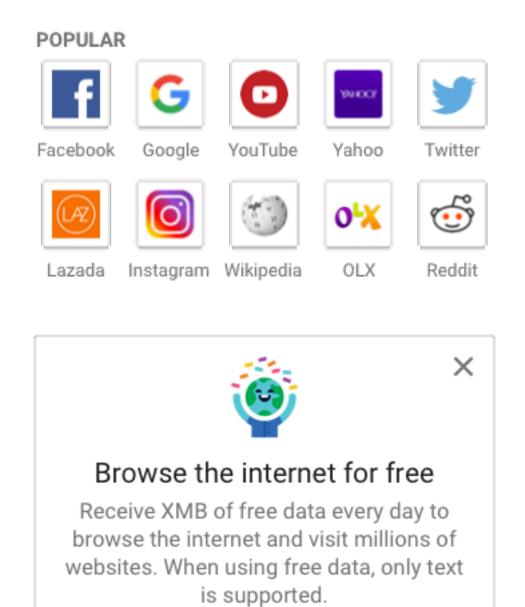

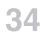

X

## Cards Reference

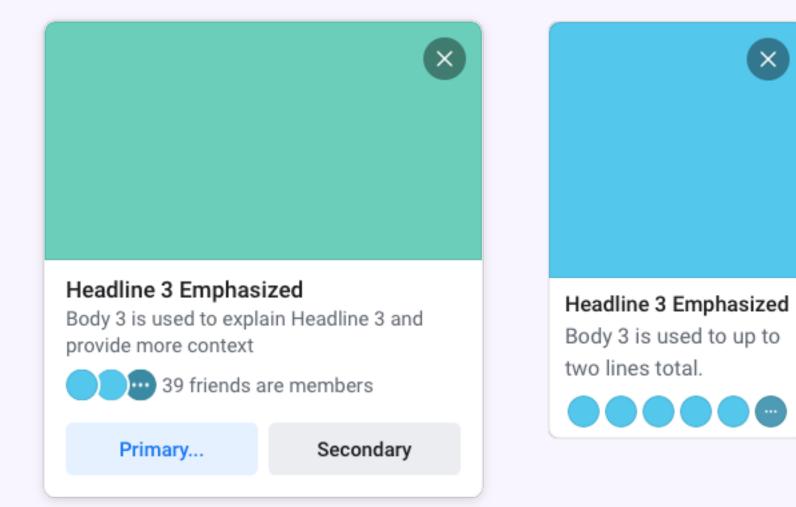

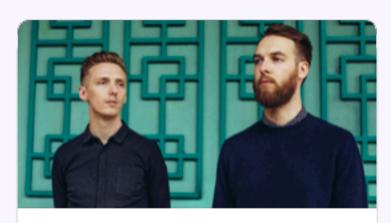

SAT, SEP 15 AT 9PM HONNE at the Warfield Auditorium First Avenue & 7th St Entry, San

Francisco, California

🍘 🎧 😨 39 friends are going

★ Interested

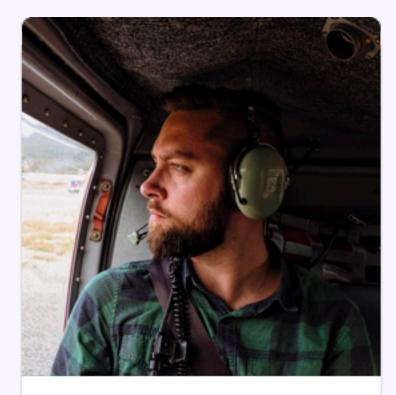

**Christopher Welch** 42 mutual friends

Add Friend

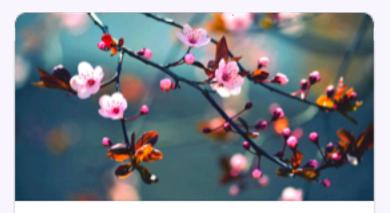

**California Native Plant Society** 920 Members · 2 posts a day

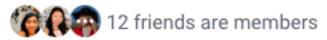

Join

Design

**Discover ReDesign** 

## Cards Design

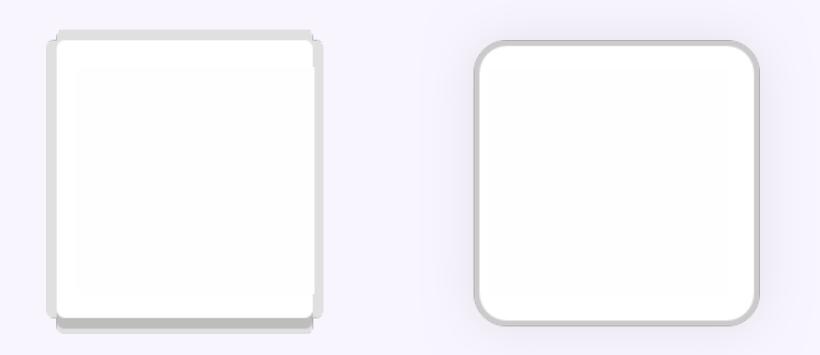

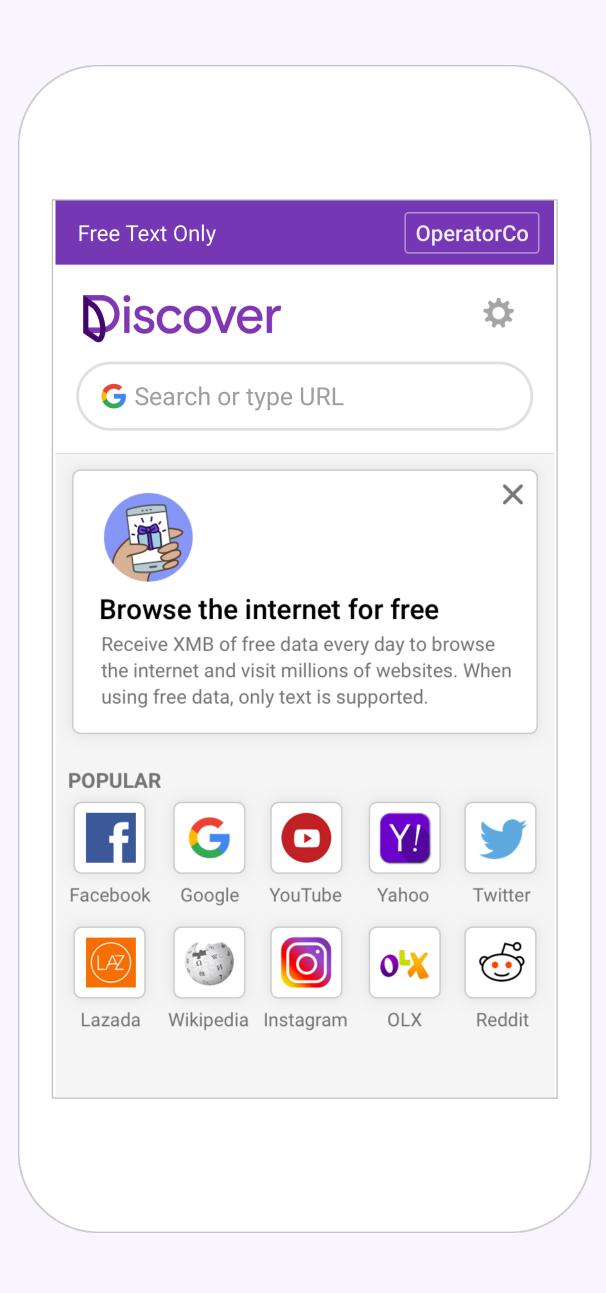

### Titles

Titles are the primary contextualizing element in the portal, representing the different sections (popular, most used, category). Titles are typically the largest and boldest variants on the screen and are reserved for short, important text and numerals.

#### POPULAR

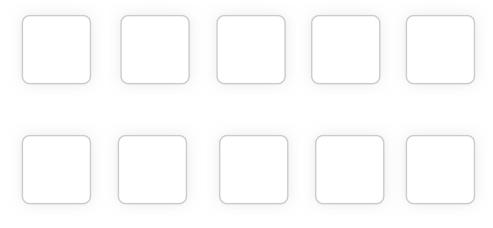

#### **EXPLORE BY CATEGORY**

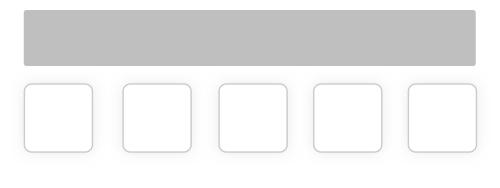

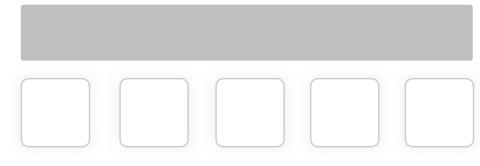

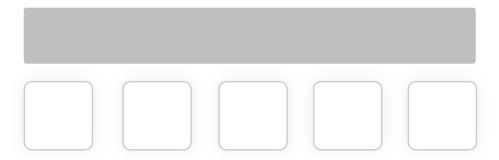

# Titles Reference

| Frier | nds                               | See All | 100 C       |
|-------|-----------------------------------|---------|-------------|
| 3     | Jon Vlasach<br>posted 3 hours ago |         |             |
| ۲     | SheShe He<br>posted 4 hours ago   |         | .* :<br># : |
|       | Jeff Smith<br>joined in May 2018  |         | 0           |
|       |                                   |         | 0           |

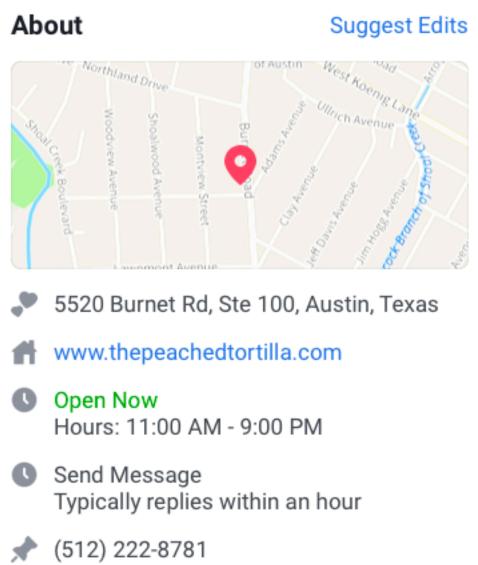

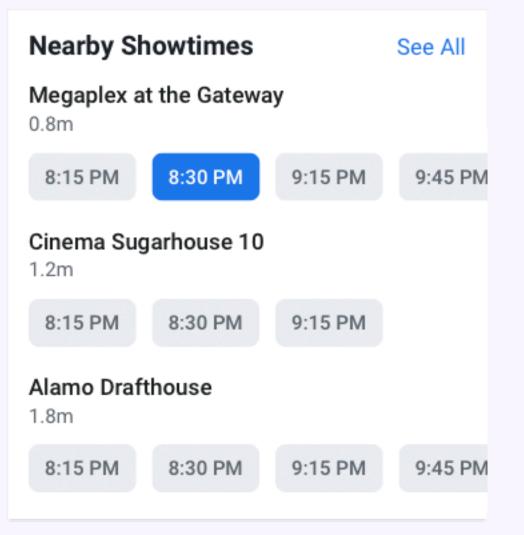

# Titles **Design**

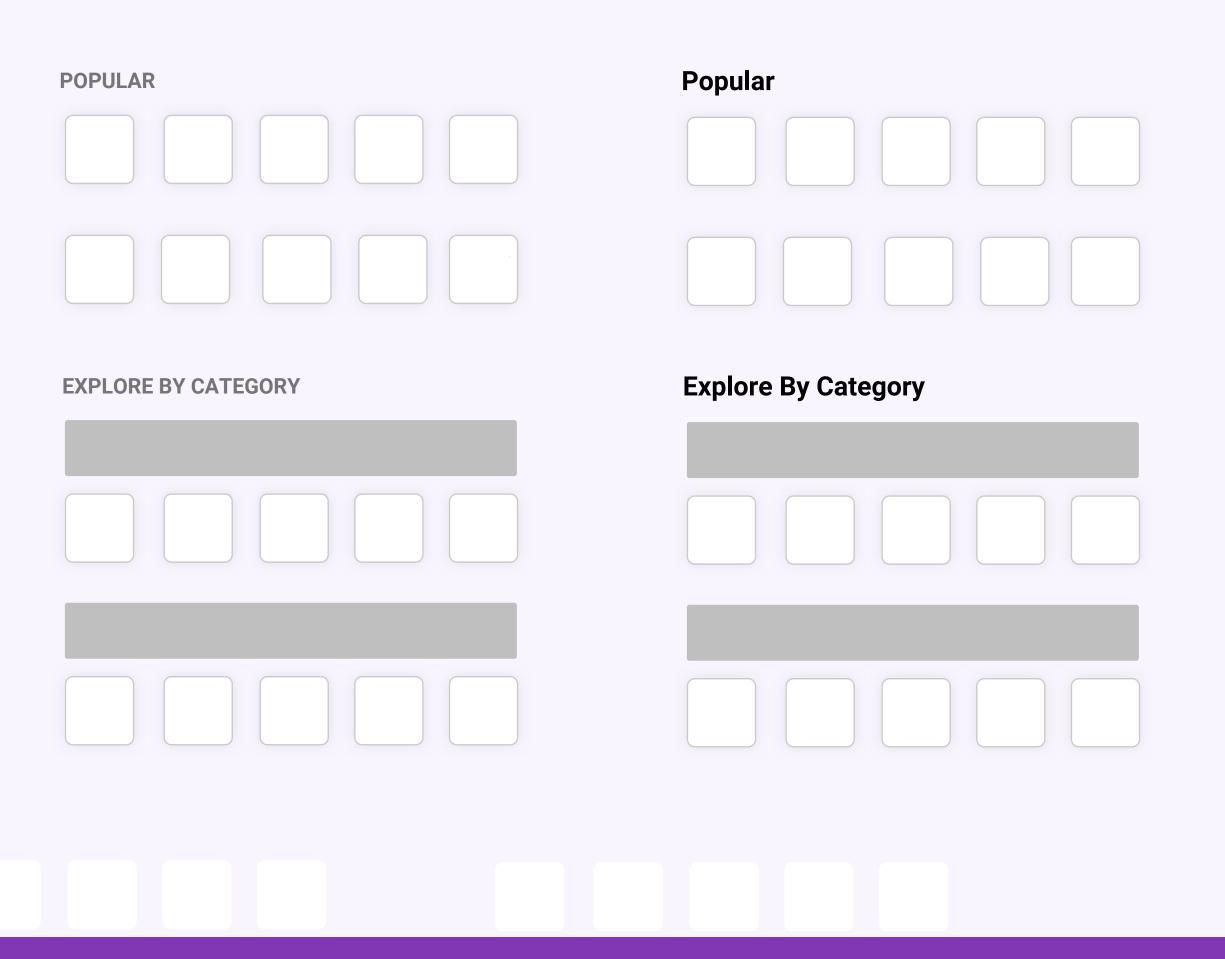

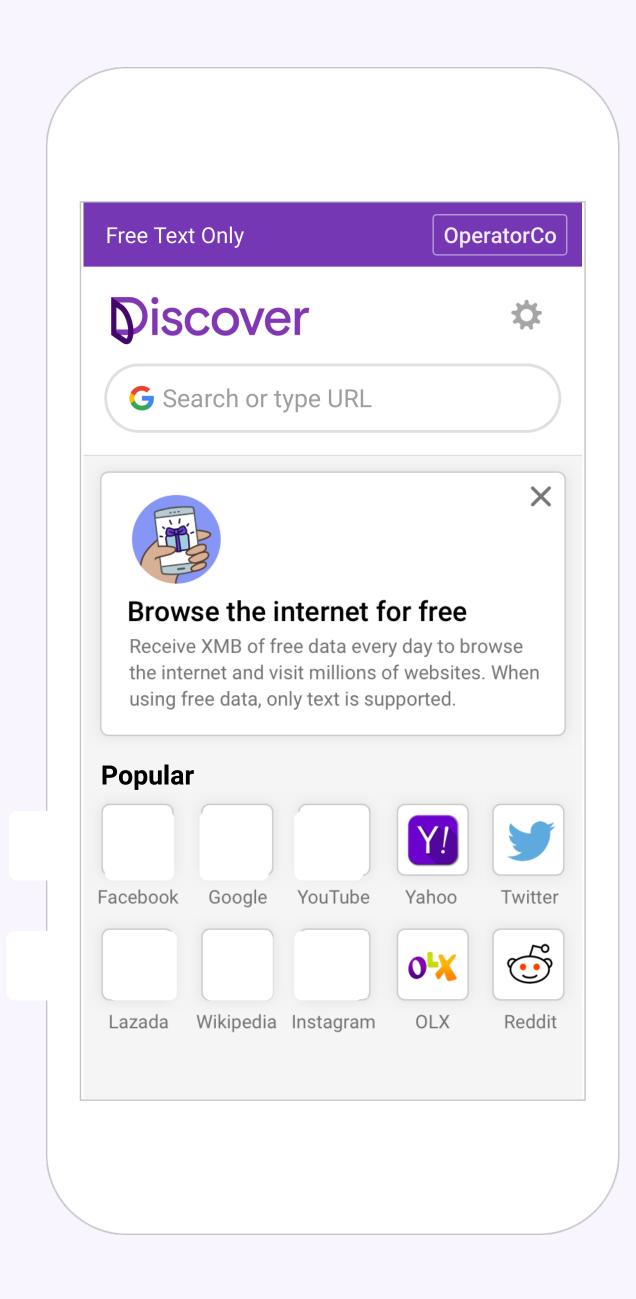

### Categories

Topics of most visited websites.

#### 📲 Business & Finance

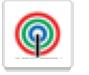

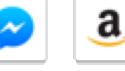

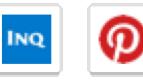

Inquirer

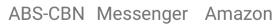

Pinterest Inquirer

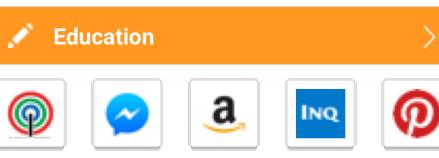

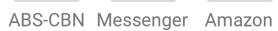

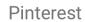

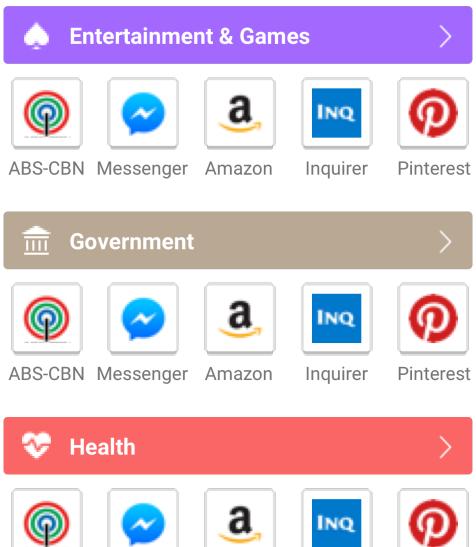

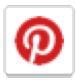

ABS-CBN Messenger Amazon Inquirer Pinterest

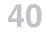

# Categories **Exploration**

**Explore By Category** 

| News             |        |         |             | See All |
|------------------|--------|---------|-------------|---------|
| f                | G      |         | Y!          | Y       |
| Facebook         | Google | YouTube | Yahoo       | Twitter |
| Educat           | ion    |         |             | See All |
| f                | G      |         | Y!          | Y       |
| Facebook         | Google | YouTube | Yahoo       | Twitter |
| Health           |        |         |             | See All |
|                  |        |         |             |         |
| f                | G      |         | <b>Y!</b>   |         |
| Facebook         | Google | YouTube | Y?<br>Yahoo | Twitter |
| Facebook<br>Jobs |        |         |             |         |
|                  |        |         |             | Twitter |

#### Explore By Category

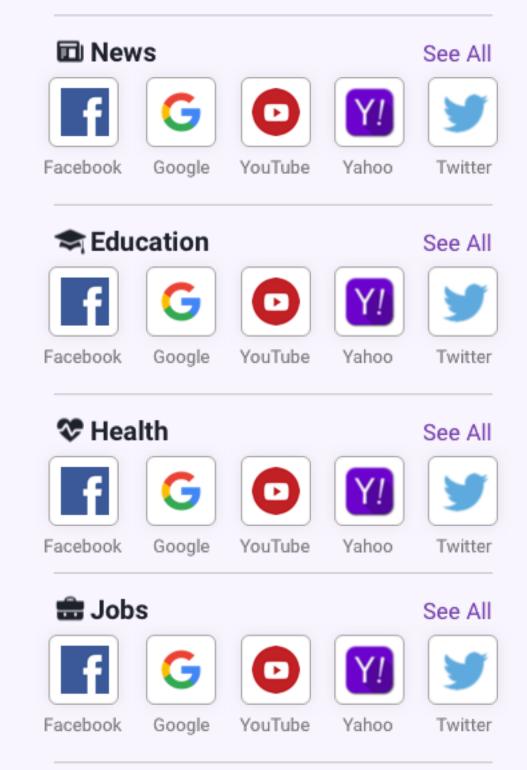

#### Explore By Category

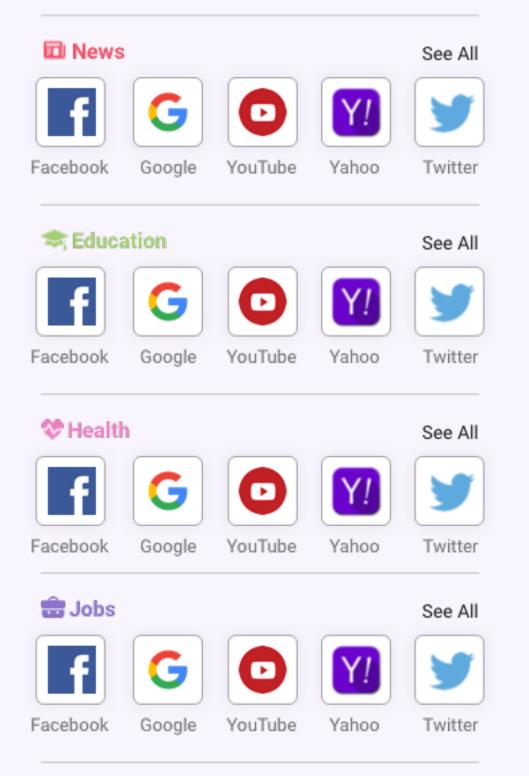

#### **Explore By Category**

| 🖪 New      | s       |        |             | See All   |
|------------|---------|--------|-------------|-----------|
| BBC        | ABS-CBN |        | Manila T    | TIME      |
| 😒 Educ     | cation  |        |             | See All   |
| A          | G       | 5      | Bb          | Co.       |
| Academia   | Google  | Scribd | Blackboard  | Thoughtco |
|            |         |        |             |           |
| CO Had     | 41.     |        |             | Coo All   |
| ගි Heal    | lth     |        |             | See All   |
| ເ Heal     | Ith     | MNT    | • <b>p•</b> | See All   |
|            |         | MNT    | Practo      |           |
| bl         | NIH     |        | Practo      | În        |
| bl         | NIH     |        | Practo      | În        |
| Healthline | NIH     |        | Practo      | femalene  |

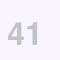

-

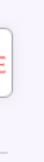

tco

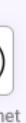

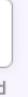

### Categories

### Design

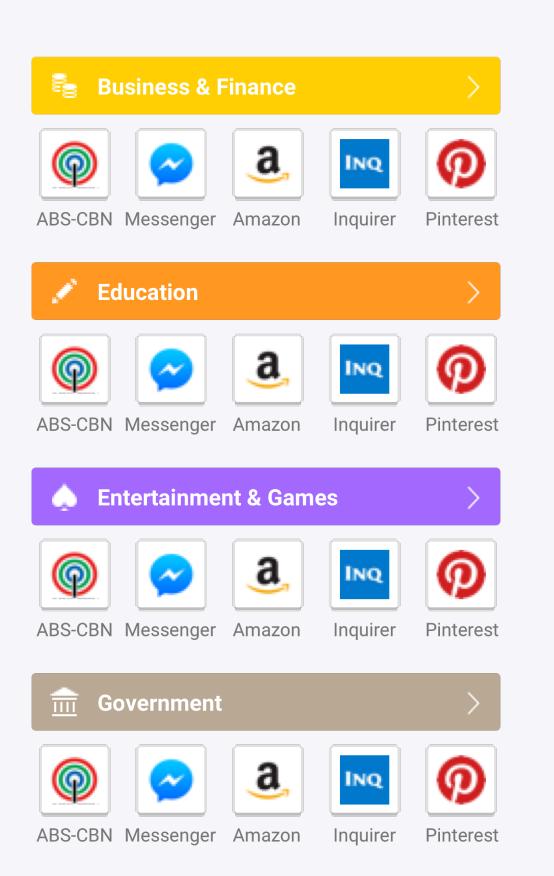

| 🖪 News     |              |           |             | See All   |
|------------|--------------|-----------|-------------|-----------|
| ввс        |              | CNN       | M           | TIME      |
| BBC        | ABS-CBN      | CNN       | Manila T    | Time      |
| 😒 Educ     | ation        |           |             | See All   |
| A          | G            | 5         | Bb          | Co.       |
| Academia   | Google       |           | Blackboard  |           |
| (C) Used   |              |           |             |           |
| ගි Healt   | m            |           |             | See All   |
| bl         | NIH          | MNT       | • <b>P•</b> | ſn        |
| Healthline | NIH          | MNT       | Practo      | femalenet |
| 🗔 Jobs     |              |           |             | See All   |
|            | JOB<br>TODAY | R         | J           | 1         |
| Glassdoor  | Job Today    | Remotasks | Jora        | Indeed    |

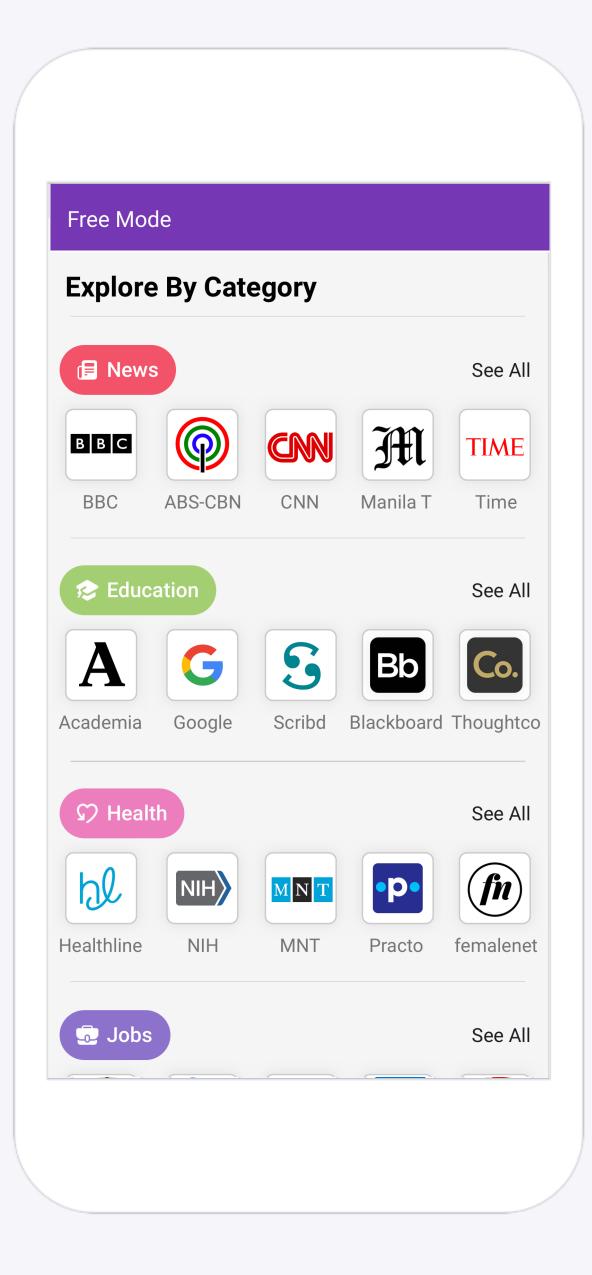

### Typography

| Roboto<br>Bold 28pt | Headline 0 |                        |        |
|---------------------|------------|------------------------|--------|
| Roboto<br>Bold 20pt | Headline 1 | Roboto<br>Regular 20pt | Body 1 |
| Roboto<br>Bold 17pt | Headline 2 | Roboto<br>Regular 17pt | Body 2 |
|                     |            | Roboto<br>Regular 15pt | Body 3 |
|                     |            | Roboto<br>Regular 13pt | Body 4 |

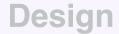

Design — Discover ReDesign

### Colors

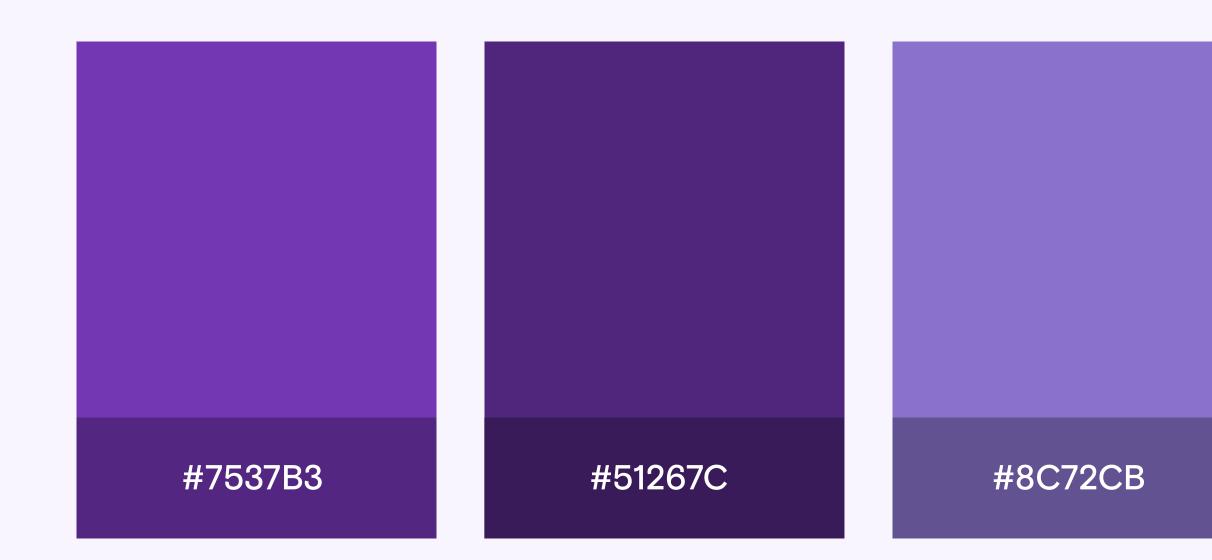

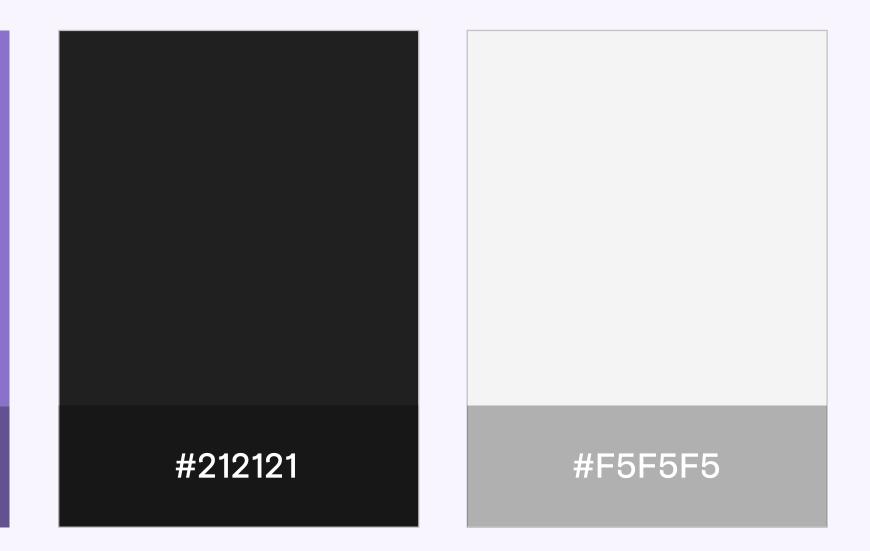

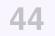

Design

**Discover ReDesign** 

### Margin

Spacing from the screen edge.

#### ee Mode

#### Discover

**G** Search or type URL

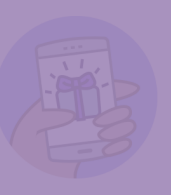

#### **Browse the internet for free**

Receive XMB of free data every day to browse the internet and visit millions of websites. When using free data, only text is supported.

# PopularSee AllGGVYacebookGoogleYouTubeYahooVVVVVVVVVVVVVVVVVVVVVVVVVVVVVVVVVVVVVVVVVVVVVVVVVVVVVVVVVVVVVVVVVVVVVVVVVVVVVVVVVVVVVVVVVVVVVVVVVVVVVVVVVVVVVVVVVVVVVVVVVVVVVVVVVVVVVVVVVVVVVVVVV<

### 12p x

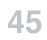

### Upsells

An upsell is a type of message that encourages people to invest time or money in our products.

### Free Text Only

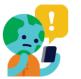

#### Use your paid data to continue

To see photos and videos, leave Discover and use your paid data.

Use Data

Go Back

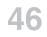

### **Upsells Dialog**

### Design

#### Free Text Only

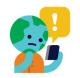

#### Use your paid data to continue

To see photos and videos, leave Discover and use your paid data.

Use Data

Go Back

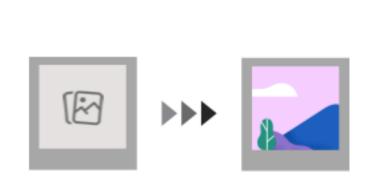

#### Use your paid data to continue

To see photos and videos, leave <Product> and use your paid data or buy a new data pack from <Carrier>.

#### Use Data

Go Back

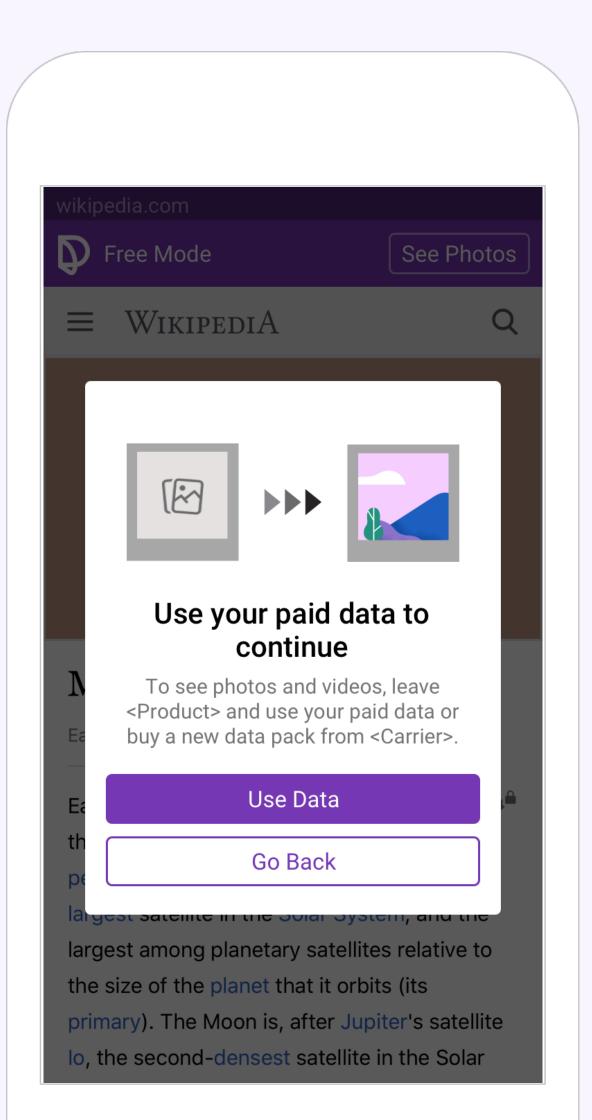

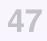

#### **Upsells Dialog**

### **Experiment Results**

### +16% successful paid over DAP +36% click-outs +17% purchase attempts DAP

| bs_upsel      | ls_dialogs (exp)                  |                 |        |      |      |      |      |      |       |      |     |      |                 |               |                  |                 |                |        |
|---------------|-----------------------------------|-----------------|--------|------|------|------|------|------|-------|------|-----|------|-----------------|---------------|------------------|-----------------|----------------|--------|
|               |                                   |                 |        |      |      |      |      |      |       |      |     | Mean | 2.0 couldn't be | applied becau | se there's no me | etric data from | before the exp | erimer |
| 95% CI \$     |                                   |                 |        |      |      |      |      |      |       |      |     |      |                 |               |                  |                 |                |        |
| A FB Critica  | al Metrics A IG Critical Metrics  | Query Results ( | (100%) |      |      |      |      |      |       |      |     |      |                 |               |                  |                 |                |        |
| Order by      | participating_units -             | 1               |        |      |      |      |      |      |       |      |     |      |                 |               |                  |                 |                |        |
| Filter on     | Type to filter by label           |                 |        |      |      |      |      |      | 🗌 /a/ |      |     |      |                 |               |                  |                 |                |        |
|               |                                   |                 |        |      |      |      |      |      |       |      |     |      |                 |               |                  |                 |                |        |
|               |                                   |                 | -24%   | -22% | -20% | -18% | -16% | -14% | -12%  | -10% | -8% | -6%  | -4%             | -2%           | 0%               | 2%              | 4%             |        |
|               | cessful paid DAP vs clickouts DAP |                 |        |      |      |      |      |      |       |      |     |      |                 |               |                  |                 |                |        |
|               | cessful paid DAP vs total DAP     |                 |        |      |      |      |      |      |       |      |     |      |                 |               |                  |                 |                |        |
|               | rices vs Total DAP                |                 |        |      |      |      |      |      |       |      |     |      |                 |               |                  |                 |                |        |
|               | couts MAP vs Total MAP            |                 |        |      |      |      |      |      |       |      |     |      |                 |               |                  |                 |                |        |
|               | couts DAP vs Total DAP            |                 |        |      |      |      |      |      |       |      |     |      |                 |               |                  |                 |                |        |
| 6 FBS upse    | ells purchase MAP vs Total MAP    |                 |        |      |      |      |      |      |       |      |     |      |                 |               |                  |                 |                |        |
| 7 fbs_map     |                                   |                 |        |      |      |      |      |      |       |      |     |      |                 |               |                  |                 |                |        |
| 8 fbs_shap    | 2wap                              |                 |        |      |      |      |      |      |       |      |     |      |                 |               |                  |                 |                |        |
| 9 fbs_l7      |                                   |                 |        |      |      |      |      |      |       |      |     |      |                 |               |                  |                 |                |        |
| 10 fbs_servic |                                   |                 |        |      |      |      |      |      |       |      |     |      |                 |               |                  |                 |                |        |
| 11 FBS upse   | ells purchase DAP vs Total DAP    |                 |        |      |      |      |      |      |       |      |     |      |                 |               |                  |                 |                |        |
| 12 fbs_dap    |                                   | •••             |        |      |      |      |      |      |       |      |     |      |                 |               |                  |                 |                |        |
| 13 fbs_servic | ces_dap                           |                 |        |      |      |      |      |      |       |      |     |      |                 |               | -                |                 |                |        |
| 14 fbs_dap_   | mb_usage                          | •••             |        |      |      |      |      |      |       |      |     |      |                 |               |                  |                 |                |        |
| 15 FBS daily  | / clickouts                       |                 |        |      |      |      |      |      |       |      |     |      |                 |               |                  |                 |                |        |
| 16 FBS click  | couts DAP                         | •••             |        |      |      |      |      |      |       |      |     |      |                 |               |                  |                 |                |        |
| 17 fbs_wap_   | _at_28                            |                 |        |      |      |      |      |      |       |      |     |      |                 | _             | _                | _               |                |        |
| 18 fbs_2nd_   | week_retention                    |                 |        |      |      |      |      |      |       |      |     |      |                 |               |                  |                 |                |        |
| 19 fbs_r1d    |                                   |                 |        |      |      |      |      |      |       |      |     |      |                 | _             | _                | _               |                |        |
| 20 FBS succ   | cessful paid mode DAP             |                 |        |      |      |      |      |      |       |      |     |      |                 |               |                  |                 |                |        |
| 21 FBS daily  | upsells purchase attempts         |                 |        |      |      |      |      |      |       |      |     |      |                 |               |                  |                 |                |        |
| 22 FBS upse   | ells purchase attempts DAP        | •••             |        |      |      |      |      |      |       |      |     |      |                 |               |                  |                 |                |        |

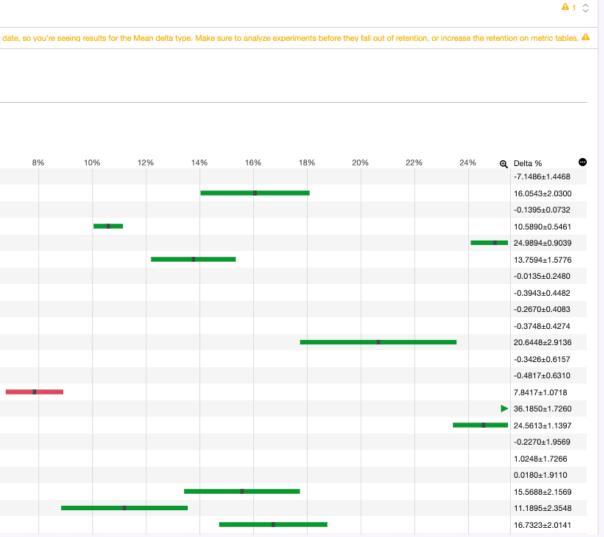

### Image Placeholder

Website's images display an indication/button to allow switching to data mode.

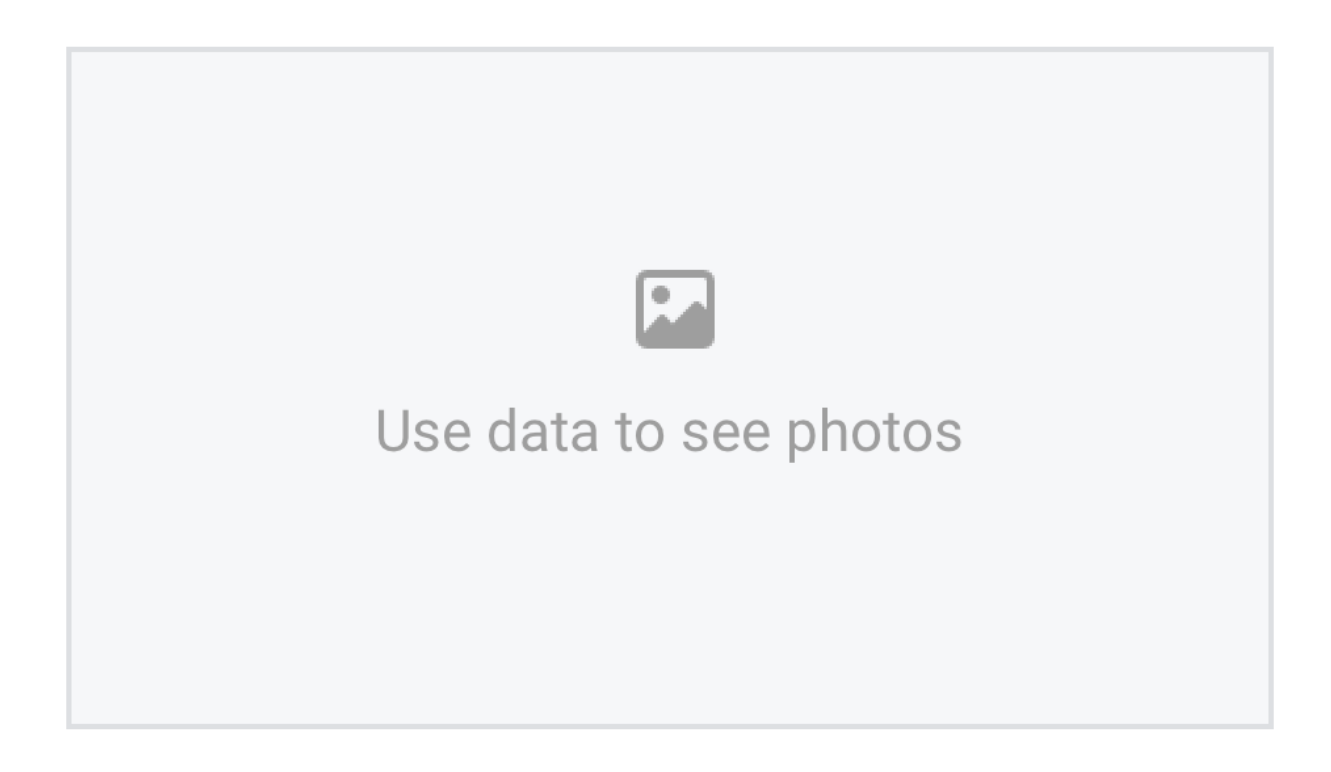

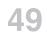

**Discover ReDesign** 

### Image Placeholder

### Exploration

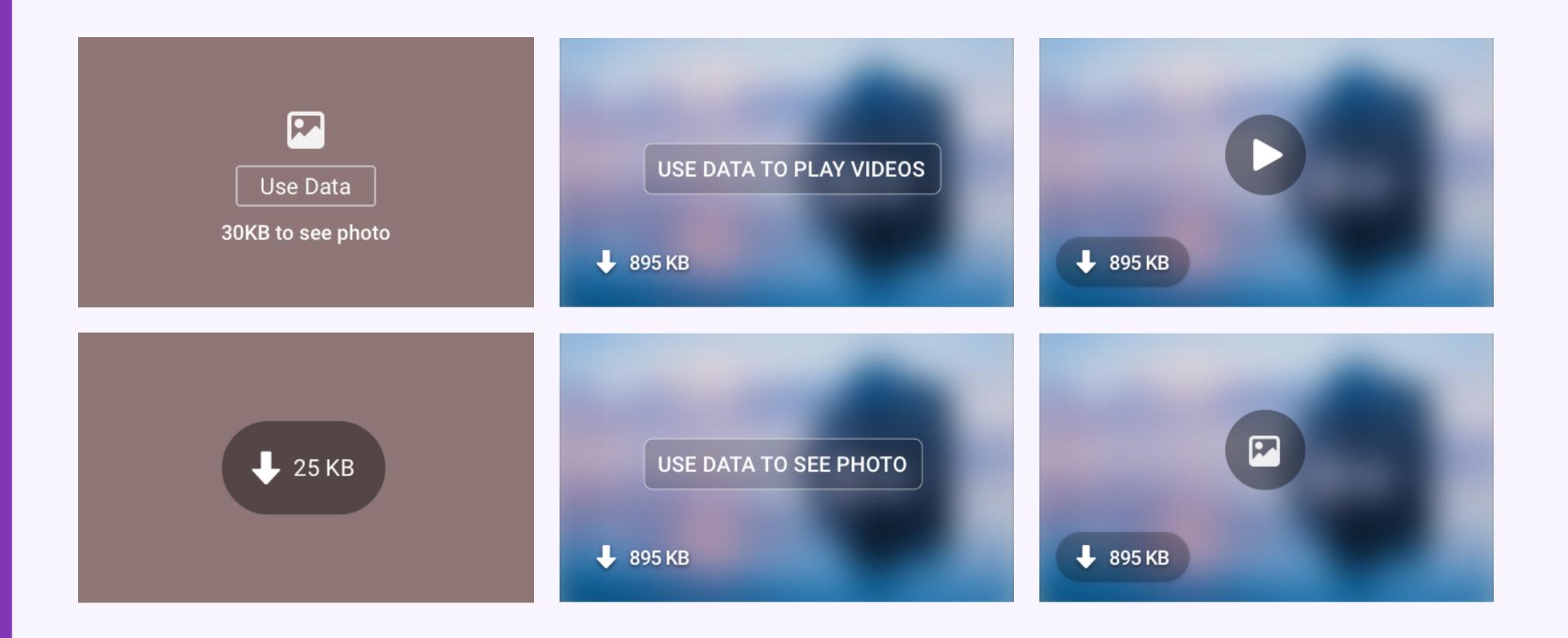

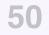

Image Placeholder

### Design

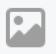

Use data to see photos

Use data to see photos

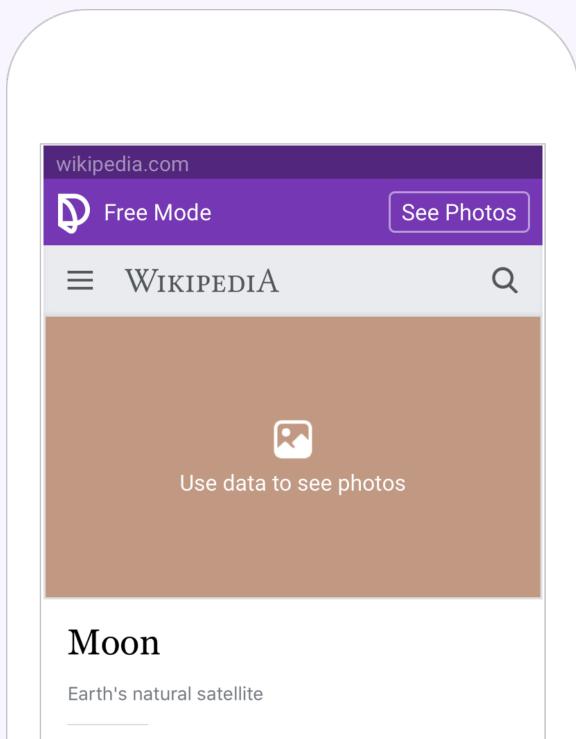

Earth's **Moon** is an astronomical body that orbits the planet and acts as its only permanent natural satellite. It is the fifthlargest satellite in the Solar System, and the largest among planetary satellites relative to the size of the planet that it orbits (its primary). The Moon is, after Jupiter's satellite lo, the second-densest satellite in the Solar

#### Image Placeholder

### **Experiment Results**

### +0.5% outs-click DAP + MAP

fbs\_image\_placeholder\_accent\_color\_preview (public) testing / control

|                                                          | Conditional Mean 2.0 couldn't be applied because there's no metric data from before the experiment start date, so you're seeing results for the Conditional Mean delta type. Make sure to analyze experiments before they fall out of retention, or increase the retent | tion on metric table |
|----------------------------------------------------------|----------------------------------------------------------------------------------------------------|----------------------|
| 95% CI ●                                                 |                                                                                                    |                      |
| A FB Critical Metrics A IG Critical Metrics Query R      | lts (100%)                                                                                                    |                      |
| Order by participating_units -                           |                                                                                                    |                      |
| Filter on Type to filter by label                        | la/                                                                                                    |                      |
|                                                          |                                                                                                    |                      |
| FBS successful paid DAP vs clickouts DAP                 | 0.0% -9.5% -9.0% -8.5% -8.0% -7.5% -7.0% -6.5% -6.0% -5.5% -5.0% -4.5% -4.0% -3.5% -3.0% -2.5% -2.0% -1.5% -1.0% -0.5% 0.0% 0.5% 1.0% 1.5% 2.0% 2.5% 3.0% 3.5% 4.0% 4.5% 5.0% 5.5% 6.0% 6.5% 7.0% 7.5% 8.0% 8.5% 9.0% 9.5% 1(2)                                         | Delta %              |
| PBS successful paid DAP vs total DAP                     |                                                                                                    | 0.2685±1.1485        |
| internet_org:fbs:user_level:data_usage_vs_dap            |                                                                                                    | 0.0450±0.4109        |
| internet_org:fbs:user_level:free_data_usage_vs_dap       | ··· ··· ··· ··· ··· ··················                                                                                                    | 0.0726±0.4123        |
| FBS Services vs Total DAP                                |                                                                                                    | 0.0204±0.0637        |
| FBS clickouts MAP vs Total MAP                           |                                                                                                    | 0.3926±0.3561        |
| FBS clickouts DAP vs Total DAP                           |                                                                                                    | 0.5846±0.5339        |
| internet_org:fbs:user_level:paid_data_usage_vs_dap       |                                                                                                    | -1.6491±3.2280       |
| FBS upsells purchase MAP vs Total MAP                    |                                                                                                    | 0.5579±1.0724        |
| ) fbs_map                                                |                                                                                                    | -0.0259±0.1352       |
| fbs_shap2wap                                             |                                                                                                    | -0.1134±0.3383       |
| 2 fbs_17                                                 |                                                                                                    | -0.1848±0.2398       |
| fbs_services_I7                                          |                                                                                                    | -0.1404±0.2513       |
| FBS upsells purchase DAP vs Total DAP                    |                                                                                                    | 0.4194±1.8061        |
| fbs_dap                                                  |                                                                                                    | -0.3187±0.4152       |
| internet_org:fbs:user_level:data_usage_1d                |                                                                                                    | -0.2740±0.6614       |
| internet_org:fbs:user_level:free_data_usage_1d           |                                                                                                    | -0.2465±0.6613       |
| fbs_services_dap                                         |                                                                                                    | -0.2983±0.4294       |
| fbs_dap_mb_usage                                         |                                                                                                    | -0.1246±0.6434       |
| internet_org:fbs:user_level:free_data_usage_incl_in_cap_ |                                                                                                    | -0.4047±0.6503       |
| FBS daily clickouts                                      |                                                                                                    | 0.1538±0.8439        |
| 22 FBS clickouts DAP                                     |                                                                                                    | 0.2641±0.6212        |

A 1 0

Design \_\_\_\_\_

**Discover ReDesign** 

### Tooltips

Tooltips explain a new feature that bring focus to an area that should be of interest to the user.

Switch any time between Free Mode to Paid Mode.

Switch any time between Free Mode to Paid Mode.

Switch any time between Free Mode to Paid Mode. • Watch now

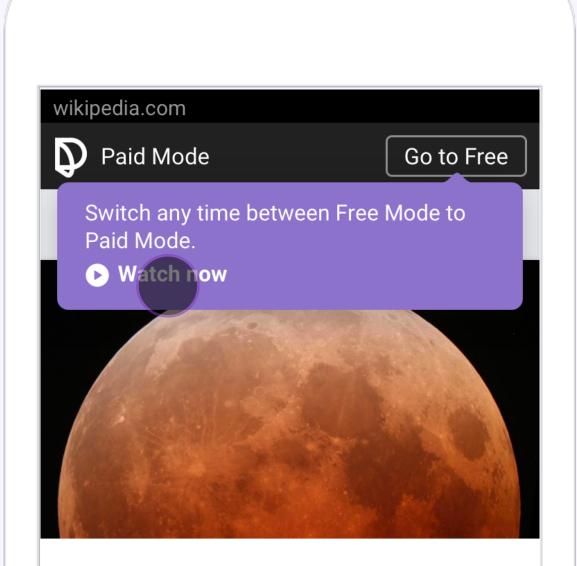

### Moon

Earth's natural satellite

Earth's **Moon** is an astronomical body that orbits the planet and acts as its only permanent natural satellite. It is the fifth-largest satellite in the Solar System, and the largest among planetary satellites relative to the size of the planet that it orbits (its primary). The Moon is, after Jupiter's satellite lo, the second-densest satellite in the Solar

Switch any time between Free Mode to Paid Mode.

Switch any time between Free Mode to Paid Mode. ► Watch now

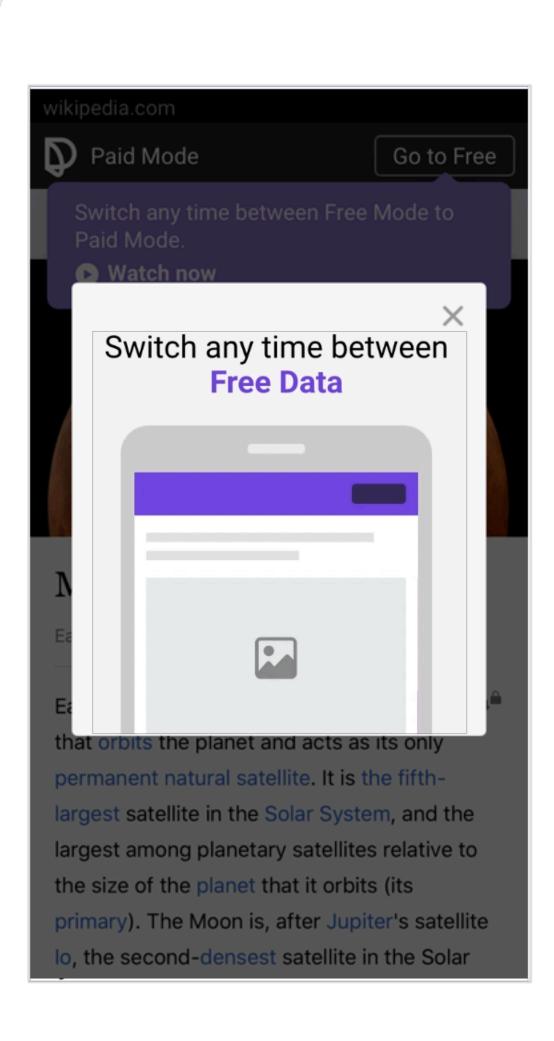

Start typing to search for things that interest you.

Start typing to search for things that interest you. > Learn more

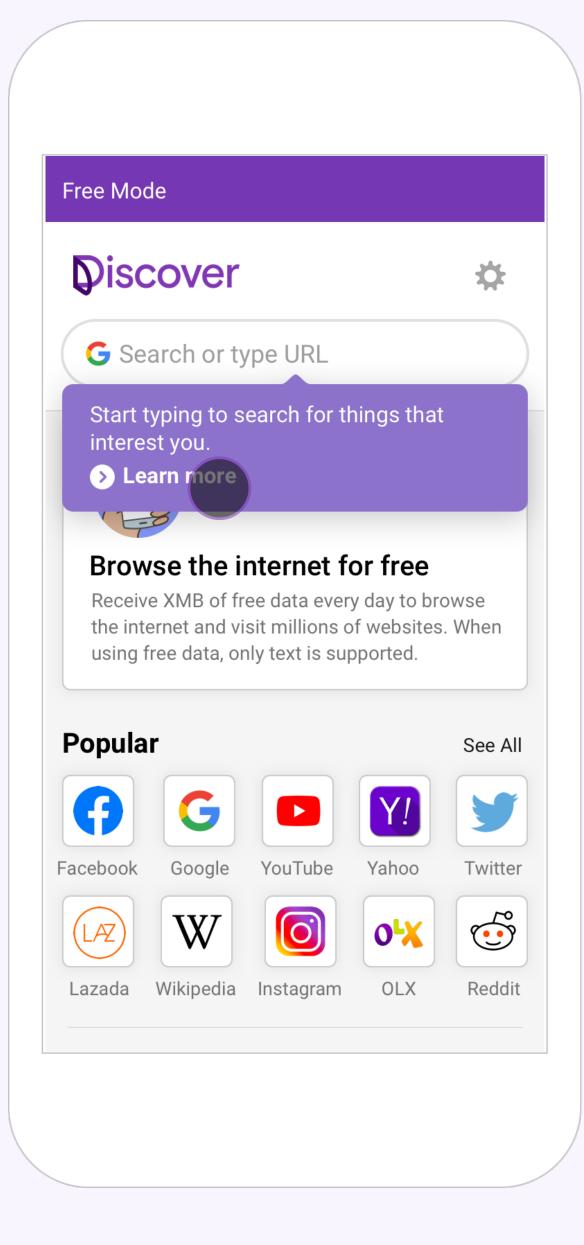

Start typing to search for things that interest you.

Start typing to search for things that interest you. > Learn more

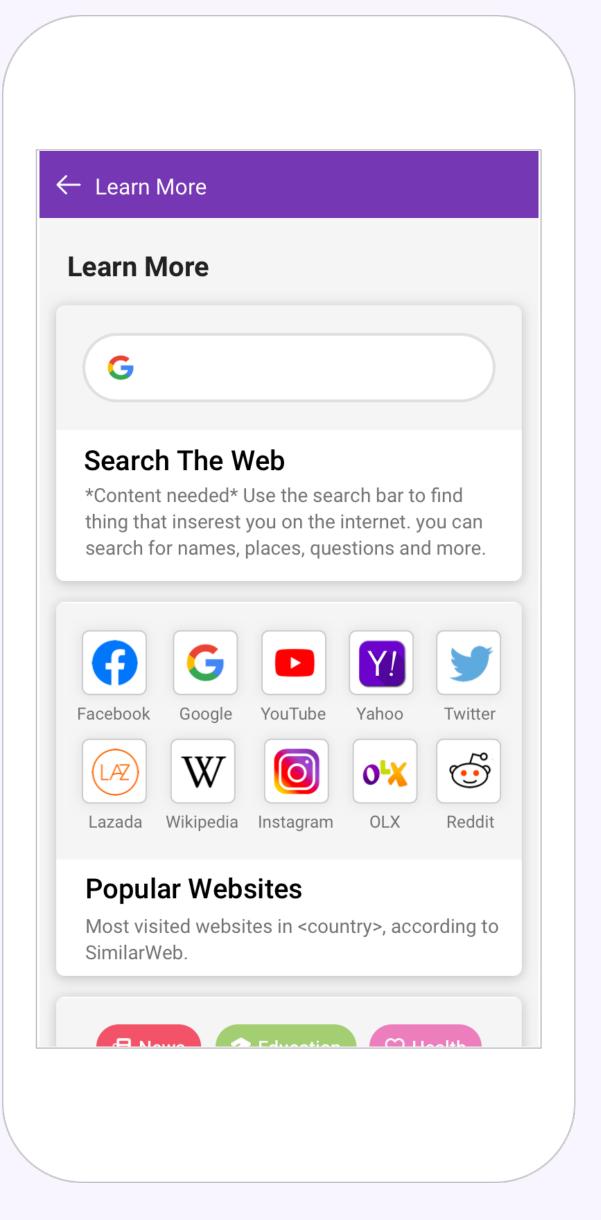

#### Design

#### **Discover ReDesign**

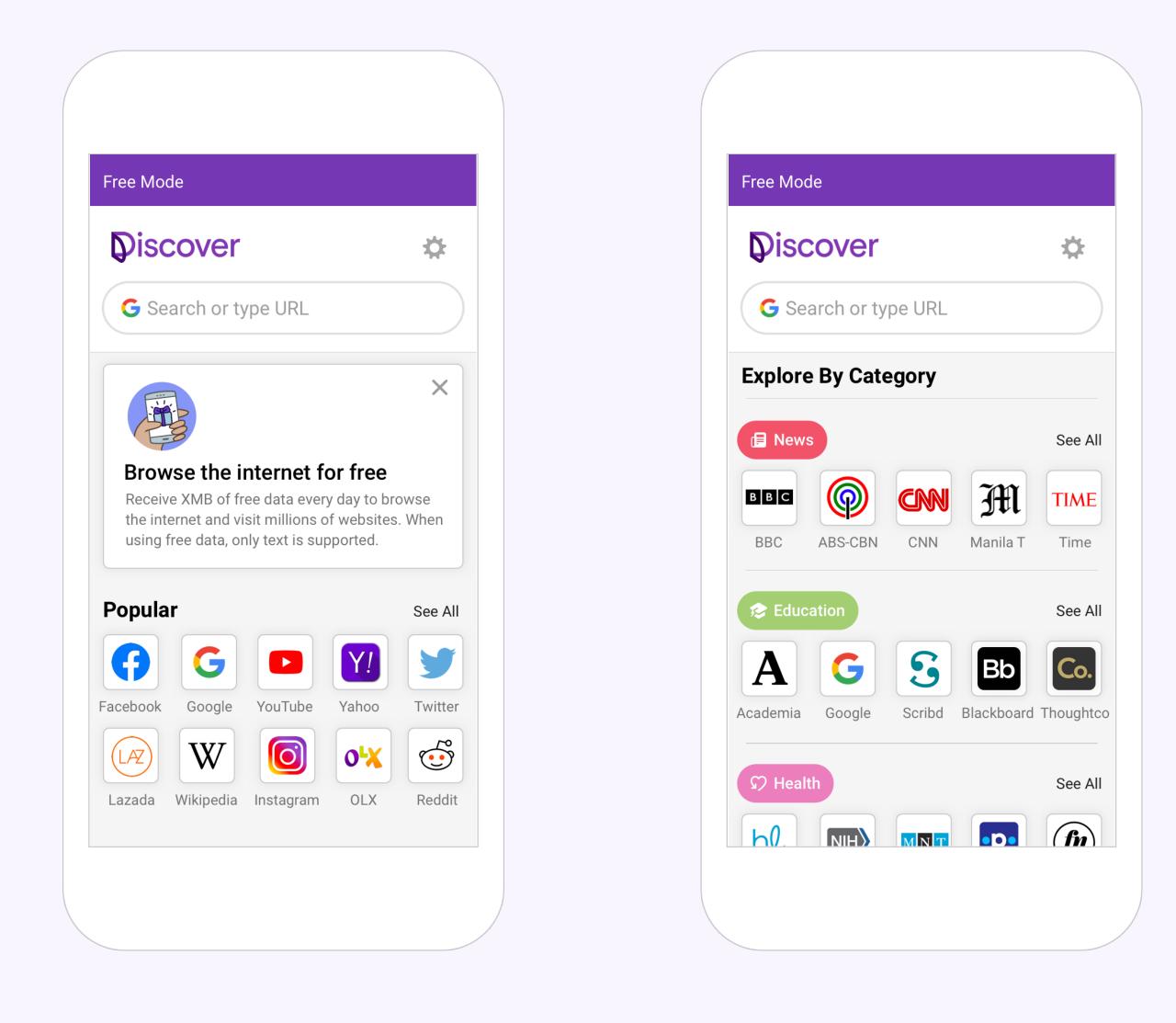

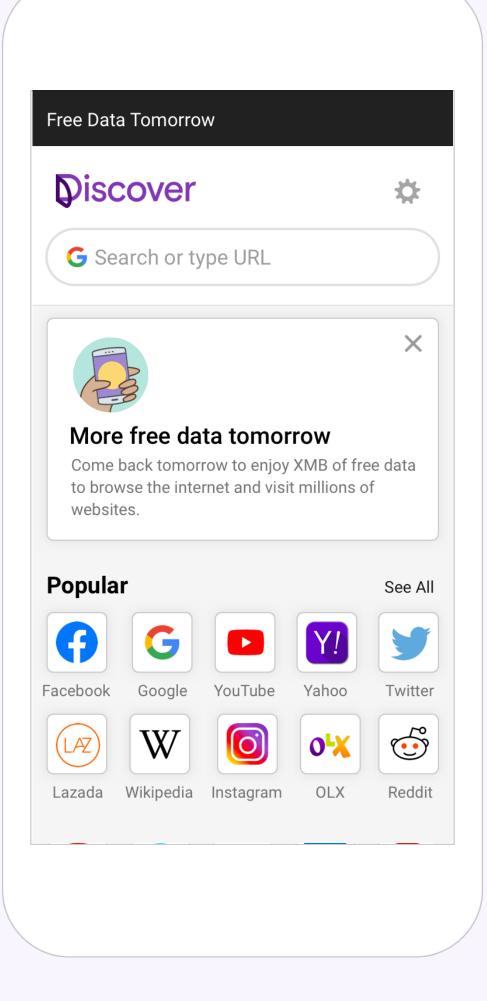

#### **Discover ReDesign**

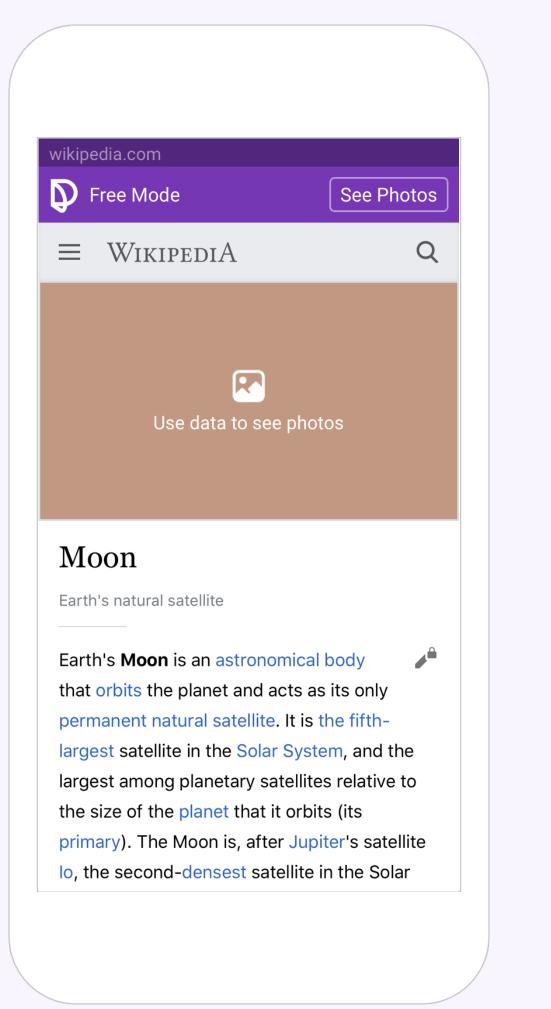

| wikip                       | pedia.com                             |
|-----------------------------|---------------------------------------|
| $\mathbf{D}$                | Free Mo                               |
|                             | Wiki                                  |
|                             |                                       |
|                             |                                       |
|                             | Us                                    |
| <b>N</b><br>Ea              | To se<br><produ<br>buy a r</produ<br> |
| Ea<br>th                    |                                       |
| pe                          |                                       |
| larg                        | gest amor<br>size of th               |
|                             | mary). The                            |
| larg<br>larg<br>the<br>prir | gest amor<br>size of th<br>mary). The |

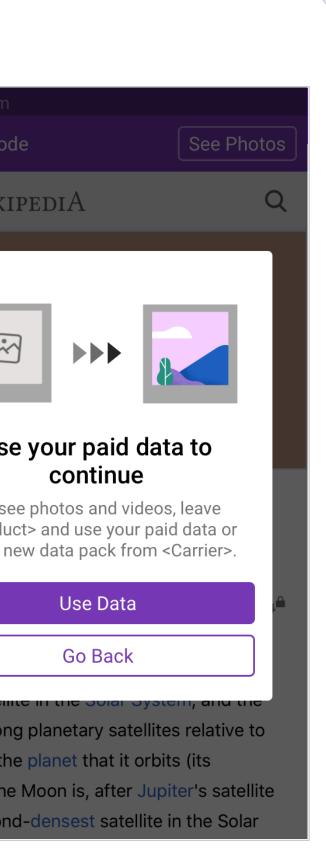

| wiki | pedia.com |            |
|------|-----------|------------|
| Ð    | Paid Mode | Go to Free |
| ≡    | WikipediA | Q          |
|      |           |            |

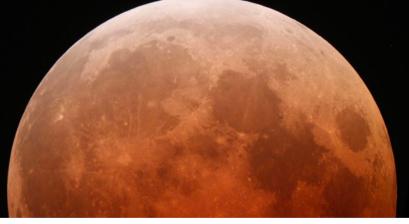

#### Moon

Earth's natural satellite

Earth's **Moon** is an astronomical body that orbits the planet and acts as its only permanent natural satellite. It is the fifth-largest satellite in the Solar System, and the largest among planetary satellites relative to the size of the planet that it orbits (its primary). The Moon is, after Jupiter's satellite lo, the second-densest satellite in the Solar

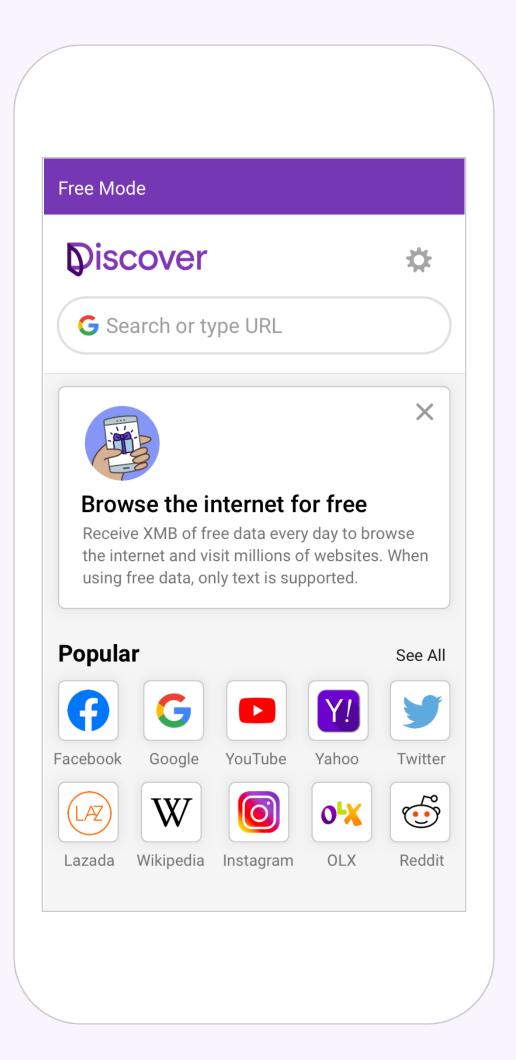

| Free Mode                                                                                                    |                |
|----------------------------------------------------------------------------------------------------|----------------|
| Discover                                                                                                    | ☆              |
| G Cats                                                                                                    | ×              |
| G cute cats                                                                                                    |                |
| G cats.com                                                                                                    |                |
| G Amazon – I Love Cats!<br>http://amazon.com/books/children/ilovecats                                                                                                    |                |
| G All About Cats<br>http://www.cats.com                                                                                                    |                |
| 🕚 best phones                                                                                                    |                |
| 🕚 baby panda videos                                                                                                    |                |
| <b>q</b> <sup>1</sup> <b>w</b> <sup>2</sup> <b>e</b> <sup>3</sup> <b>r</b> <sup>4</sup> <b>t</b> <sup>5</sup> <b>y</b> <sup>6</sup> <b>u</b> <sup>7</sup> <b>i</b> <sup>8</sup> <b>o</b> <sup>7</sup> | <sup>9</sup> 0 |
| as dfghjk                                                                                                    | Ι              |
| 🛨 z x c v b n m                                                                                                    | ×              |

| <b>P</b> <sup>-Fre</sup> | ee Mode |        | S      | ee Photo | s |
|--------------------------|---------|--------|--------|----------|---|
| =                        |         | Goog   | le     |          |   |
| cat                      |         |        |        | × C      |   |
| ALL                      | IMAGES  | VIDEOS | NEWS   | MAPS     |   |
| Animal<br>OVER           | VIEW    | BREEDS | VIDEOS | NEWS     |   |
|                          |         |        | R      |          |   |

| google.c      | :om/cats |        |        |            |
|---------------|----------|--------|--------|------------|
| Pai           | id Mode  |        | G      | io to Free |
| =             |          | Goog   | le     |            |
| cat           |          |        |        | xQ         |
| ALL           | IMAGES   | VIDEOS | NEWS   | MAPS       |
| Cat<br>Animal |          |        |        |            |
| OVER          | VIEW     | BREEDS | VIDEOS | NEWS       |
| er            |          |        | CON    |            |

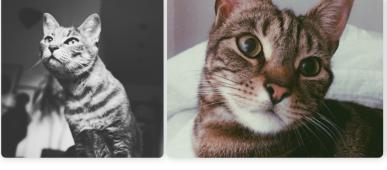

The cat is a small carnivorous mammal. It is the only domesticated species in the family Felidae and often referred to as the domestic cat to distinguish it from wild members of the family. The cat is either a house cat or a farm cat, which are pets, or a feral cat, which ranges freely and avoids human contact.

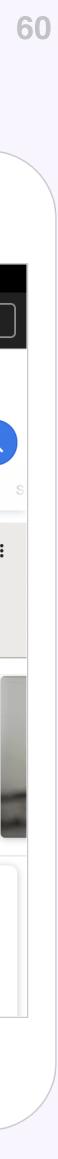

# **1/Intro to Discover** 2/Goals and Motivation 3/ Research and Data 4/ Project Plan 5/ Design 6/ Next Step

**Discover ReDesign** 

### Next Step

### To-Do

Header Cards QP Extended Header Titels Margin Categories

### In Progress

Typographic Scale Tooltips

### In Experiment

Image Placeholder

### Done

Colors Upsells Dialog

### **Thank You!**

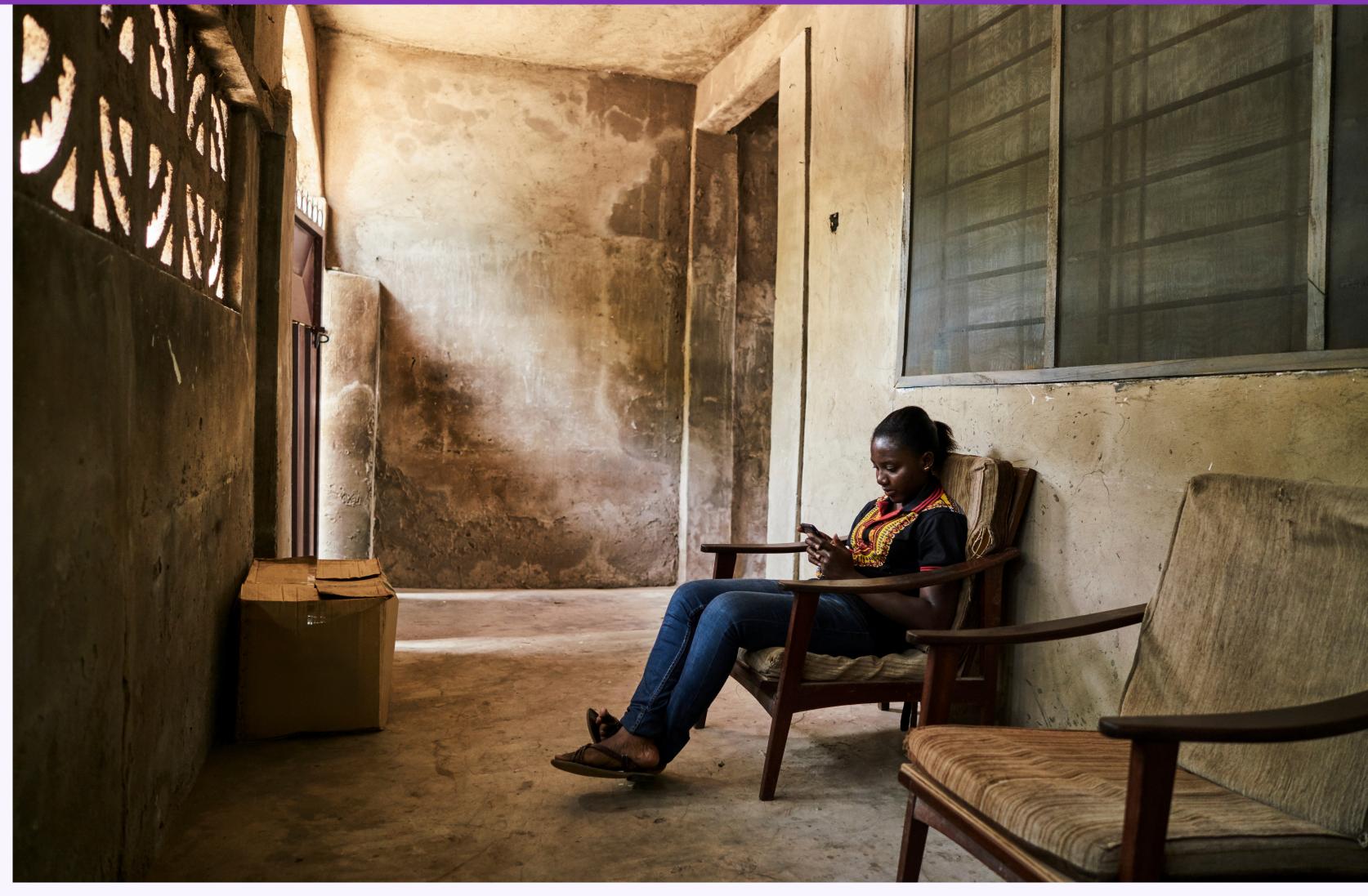

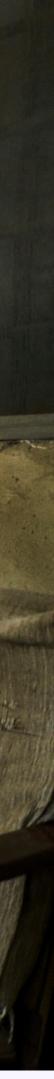